Министерство сельского хозяйства Российской Федерации

Федеральное государственное бюджетное образовательное учреждение высшего образования

«ВОРОНЕЖСКИЙ ГОСУДАРСТВЕННЫЙ АГРАРНЫЙ УНИВЕРСИТЕТ ИМЕНИ ИМПЕРАТОРА ПЕТРА I»

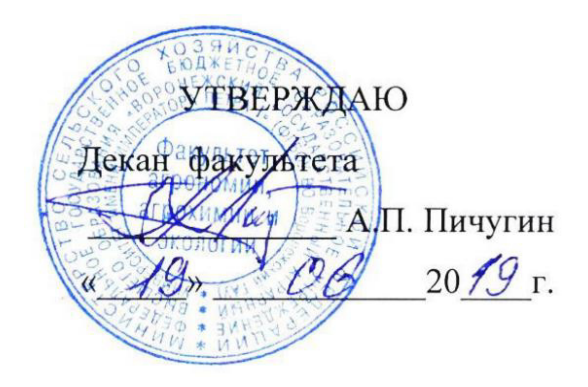

# РАБОЧАЯ ПРОГРАММА ПО ДИСЦИПЛИНЕ

# Б1.В.04 Флористика

направленность «Декоративное садоводство и ландшафтный дизайн»

Квалификация (степень) выпускника бакалавр

Факультет агрономии, агрохимии и экологии

Кафедра плодоводства и овощеводства

Преподаватель, подготовивший рабочую программу:

Abms

к.с-х.н., доцент Стазаева Н.В.

Рабочая программа разработана в соответствии с Федеральным государственным образовательным стандартом высшего образования по направлению подготовки (специальности) 35.03.05 Садоводство, Образовательный стандарт (ФГОС) № 737 от 01.08.2017

Рабочая программа утверждена на заседании кафедры плодоводства и овощеводства (протокол № 8 от 12.06.2019)

<u>f. Hogging</u> P.T. Hospayees Заведующий кафедрой

Рабочая программа рекомендована к использованию в учебном процессе методической комиссией факультета агрономии, агрохимии и экологии (протокол №9 от 18.06.2019).

W Председатель методической комиссии Лукин А.Л.

#### **Рецензент рабочей программы**

Заместитель генерального директора ООО «Логус - агро» Гончарова О.И.

#### **1. Общая характеристика дисциплины**

Рабочая программа по «Флористике» предназначена для обучающихся 3 курса - по направлению – 35.03.05 - «Садоводство» факультета агрономия, агрохимия и экология

#### **1.1. Цель дисциплины**

Цель – формирование знания об основах цветочных композиций, правилах сбора, хранения и подготовки природного материала; развитие художественного вкуса, фантазии, чувства ритма, умения рационально использовать природные богатства; воспитание любви к родной природе, стремления к самостоятельному творчеству.

#### **1.2. Задачи дисциплины**

разработка и реализация флористических проектов, разработка программ научноисследовательской работы по совершенствованию технологий флористического дизайна; подбор видов, пород и сортов декоративных культур для различных флористических групп; создание и эксплуатация флористических объектов; создавать флористические изделия из живых срезанных цветов, сухоцветов, искусственных цветов и других материалов; упаковывать готовые изделия; ухаживать за горшечными растениями; создавать композиции из горшечных растений; спроектировать композиционно-стилевые модели флористического оформления.

#### **1.3. Предмет дисциплины**

Место дисциплины в структуре ОП. Вариативная часть. Обязательные дисциплины находится Б1.В. 04

Данная дисциплина относится к блоку «Обязательные дисциплины» вариативная часть.

#### **1.5. Взаимосвязь с другими дисциплинами**

Предшествующими курсами, на которых непосредственно базируется дисциплина «Декоративное садоводство» являются: «Ботаника», «Физиология и биохимия растений», «Инженерная и компьютерная графика», «Почвоведение», «Ландшафтоведение», «Питание и удобрение садовых культур», «Селекция садовых растений», «Фитопатология и энтомология», «Метеорология и климатология».

#### **2. Планируемые результаты обучения по дисциплине**

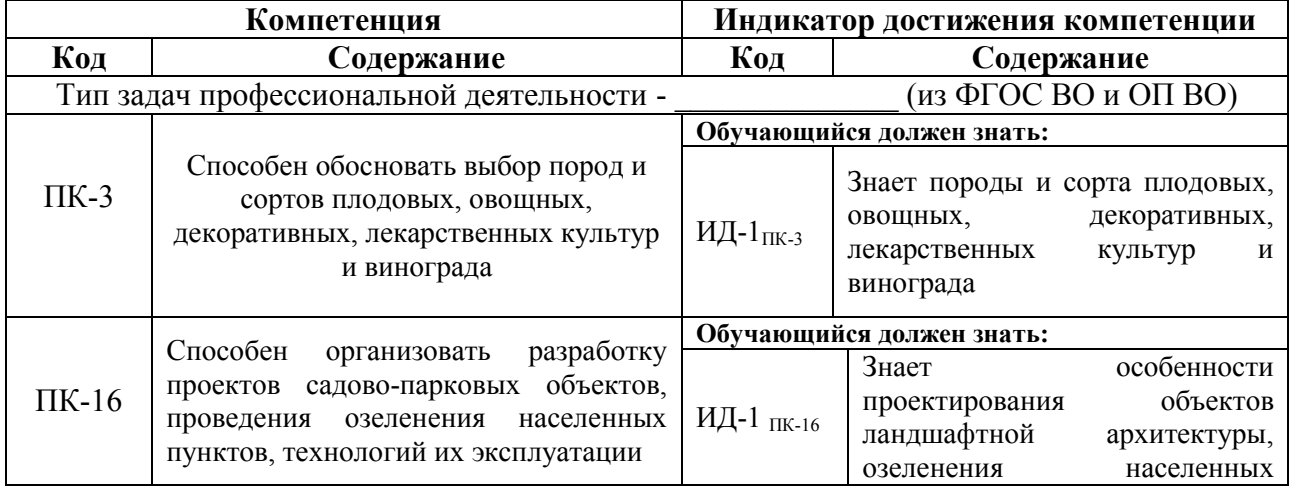

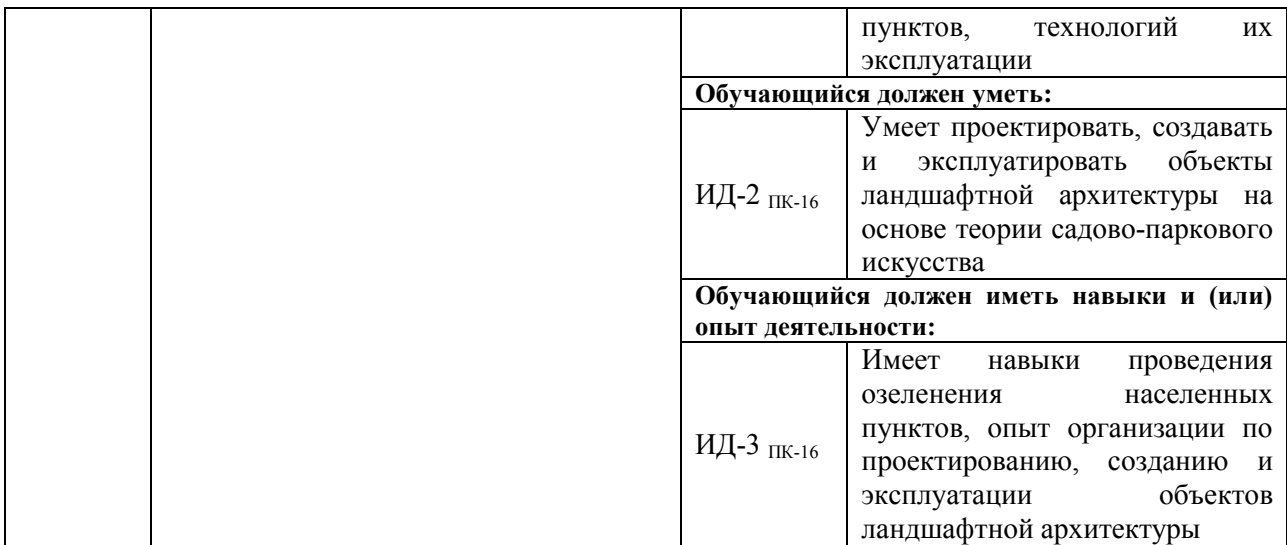

# **3. Объём дисциплины и виды работ**

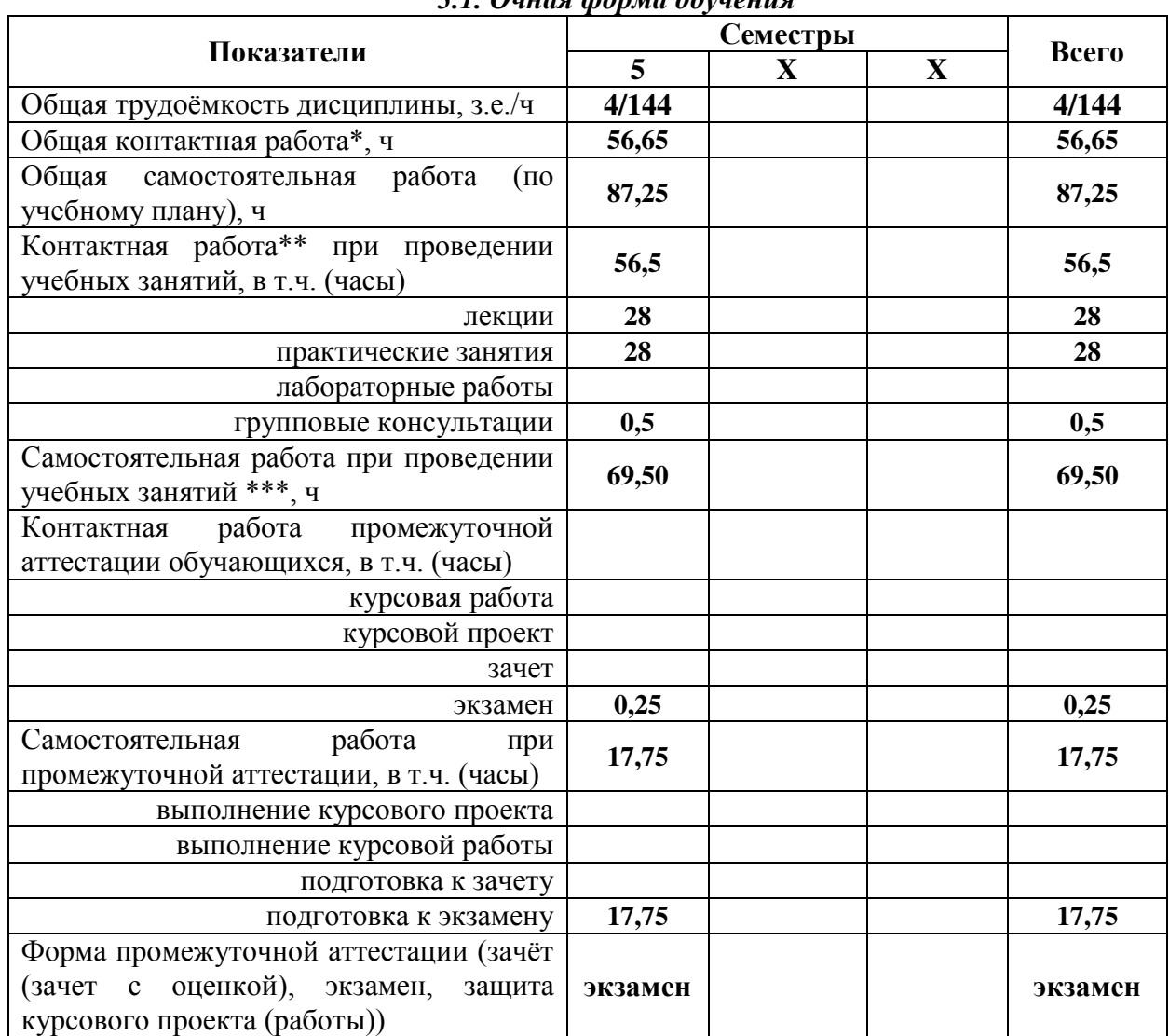

#### *3.1. Очная форма обучения*

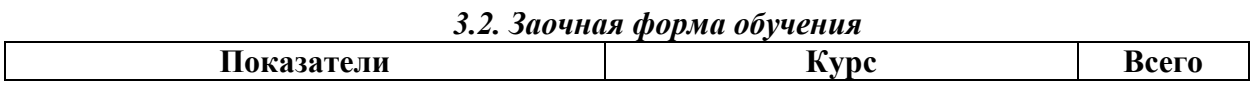

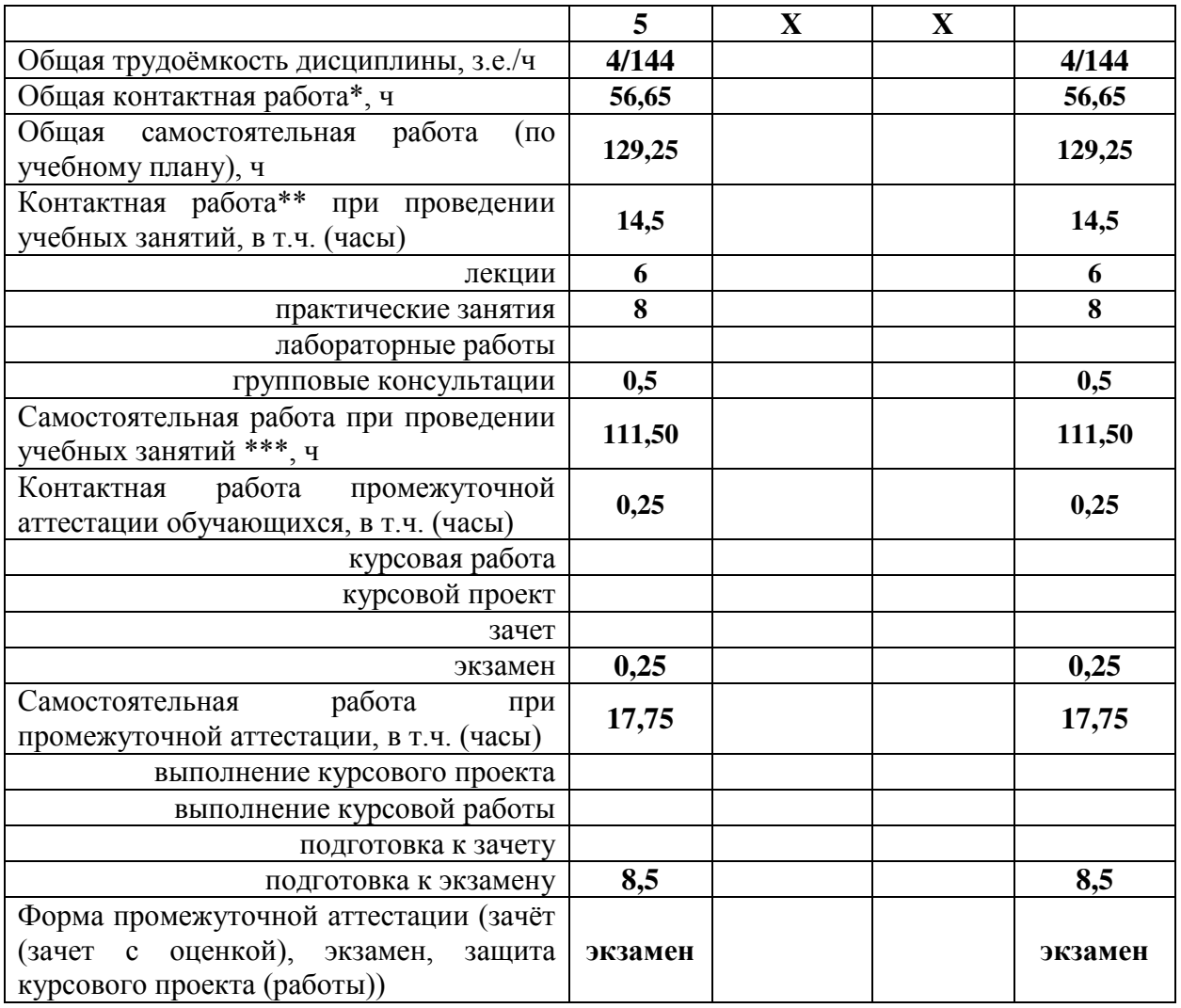

# **4. Содержание дисциплины**

#### **4.1. Содержание дисциплины в разрезе разделов и подразделов**

**Раздел 1.** Введение. Понятие о флористике. Предмет изучения, цели и задачи декоративной флористики.

# **Раздел 2. Общие сведения о флористике и используемых растениях.**

*Подраздел 2.1.* Жизненные формы. Основы экологии и географии определенных видов растений для флористики.

#### **Раздел 3. Основы цветоведения.**

*Подраздел 3.1.* Основы знаний о цвете. Цветовые системы.

*Подраздел 3.2.* Цветовые контрасты. Цветовые гармонии. Восприятие цвета. Субъективность цвета.

*Подраздел 3.3.* Цвет во флористической работе. Теории и практика.

#### **Раздел 4. Основы композиции.**

*Подраздел 4.1.* Теоретические основы построения композиции (категории). Упорядоченная схема категорий композиций (композиционная схема).

*Подраздел 4.2.* Порядок расстановки. Симметрия. Асимметрия.

*Подраздел 4.3.* Стиль. Декоративный стиль. Вегетативный стиль. Форма-линейный (форма-линеарный) стиль.

**Раздел 5. Формы работ с преобразованием растительного материала.**

*Подраздел 5.1.* Структурированные формы. Текстурные формы. Сконструированные (конструктивистские) формы.

*Подраздел 5.2.* Конструкции. Наслаиваемые формы. Наслоение. Блочные формы. Формы с обматыванием или обвиванием.

*Подраздел 5.3.* Формы с переплетениями. Плетения. Связывание. Градации.

**Раздел 6. Обработка материала. Композиции.**  *Подраздел 6.1.* Инструменты, оборудование, материалы, приспособления, аксессуары для аранжировки цветов.

*Подраздел 6.2.* Букеты, композиции, засадки, свадебная флористика, оформление стола, оформление интерьера, рождественская флористика.

#### **4.2. Распределение контактной и самостоятельной работы при подготовке к занятиям по подразделам**

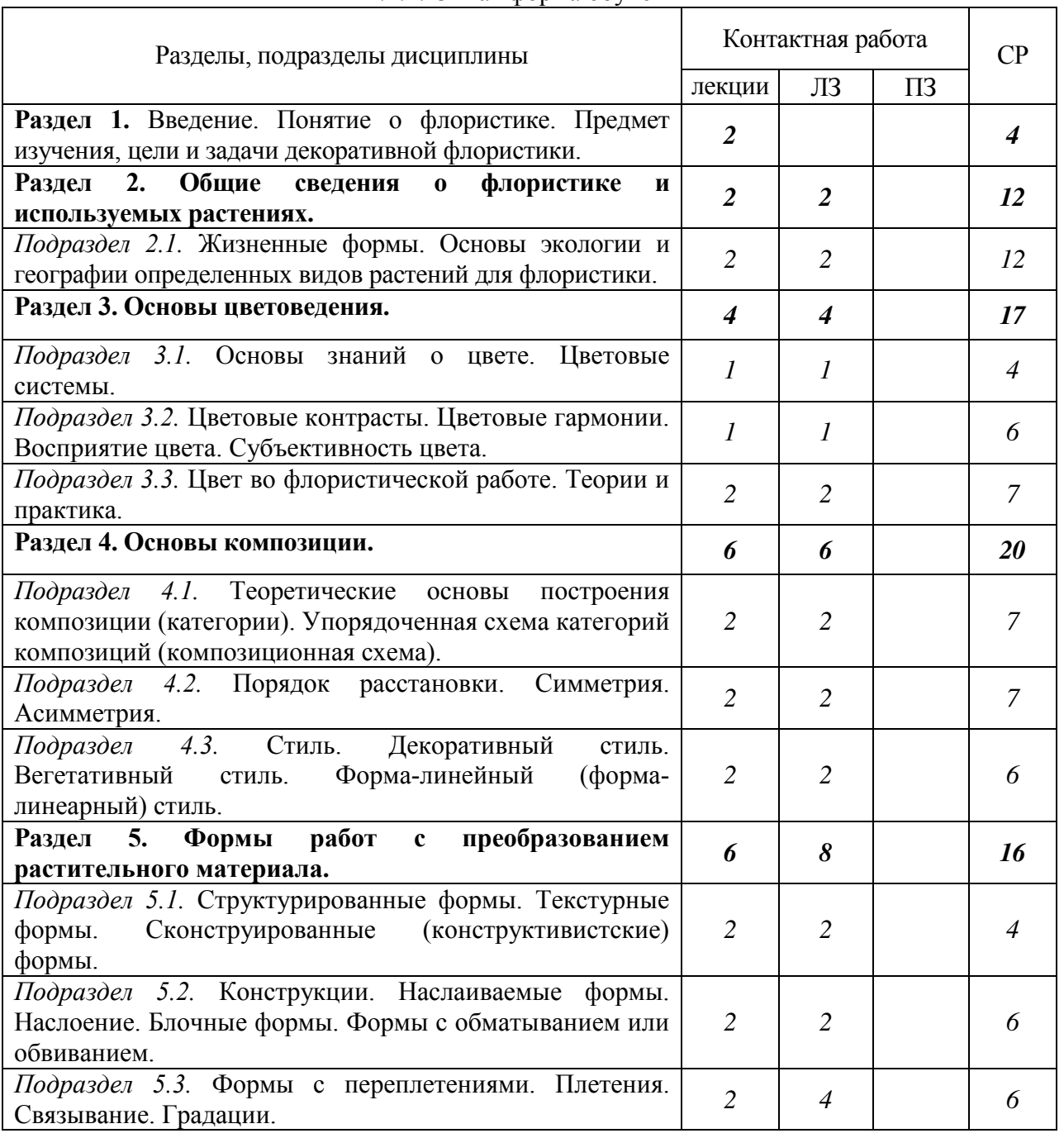

**4.2.1.** Очная форма обучения

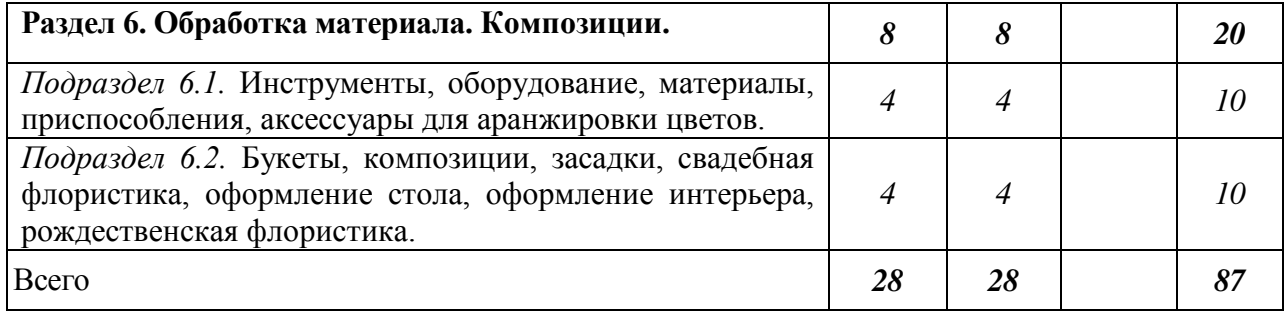

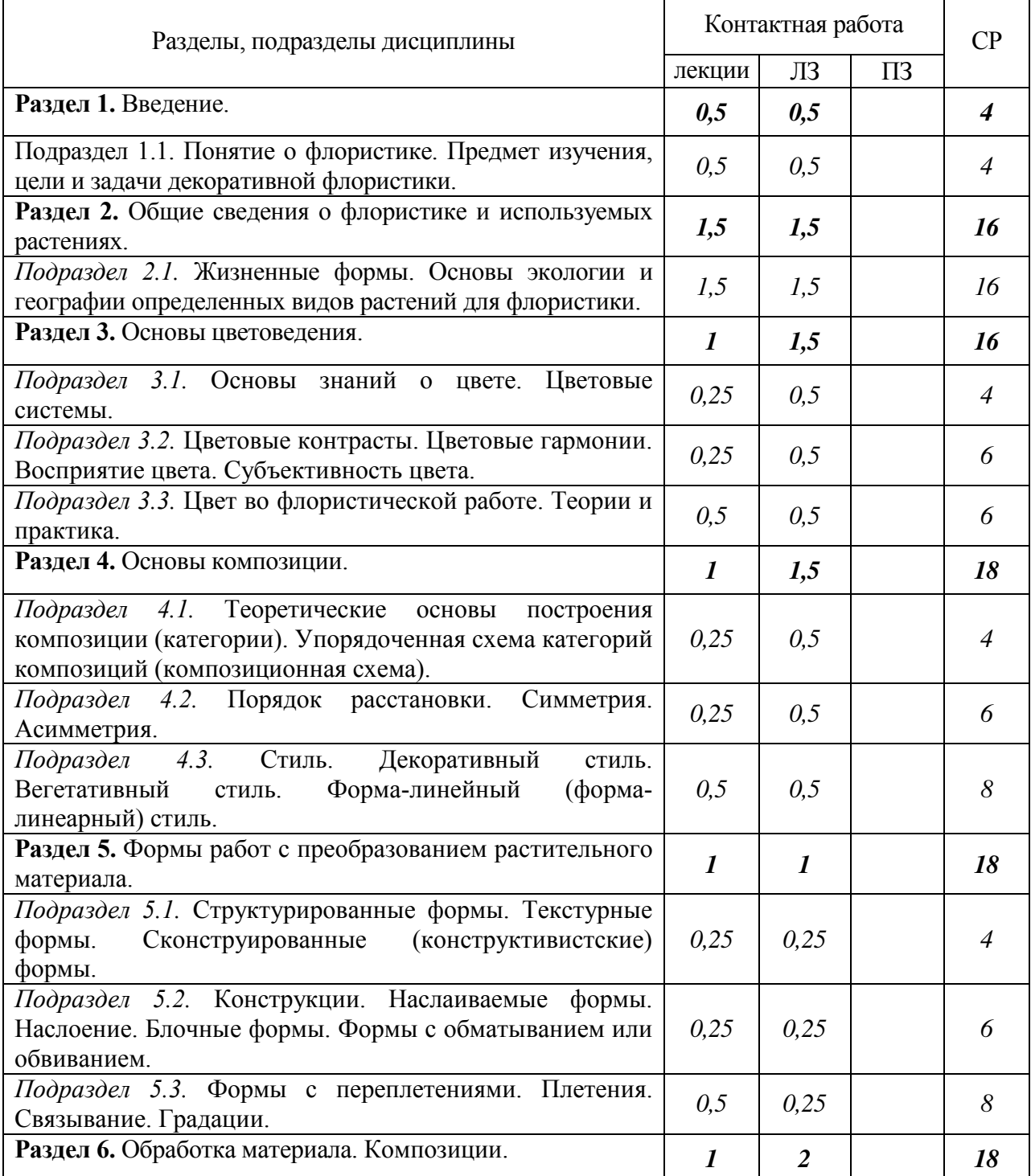

# **4.2.2.** Заочная форма обучения

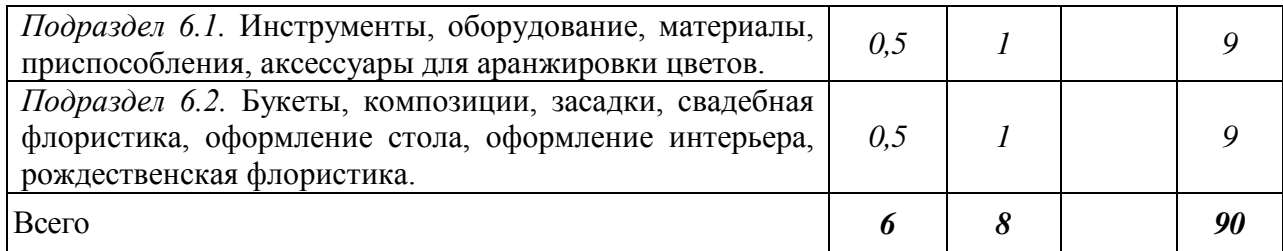

#### 4.3. Перечень тем и учебно-методического обеспечения для самостоятельной работы обучающихся

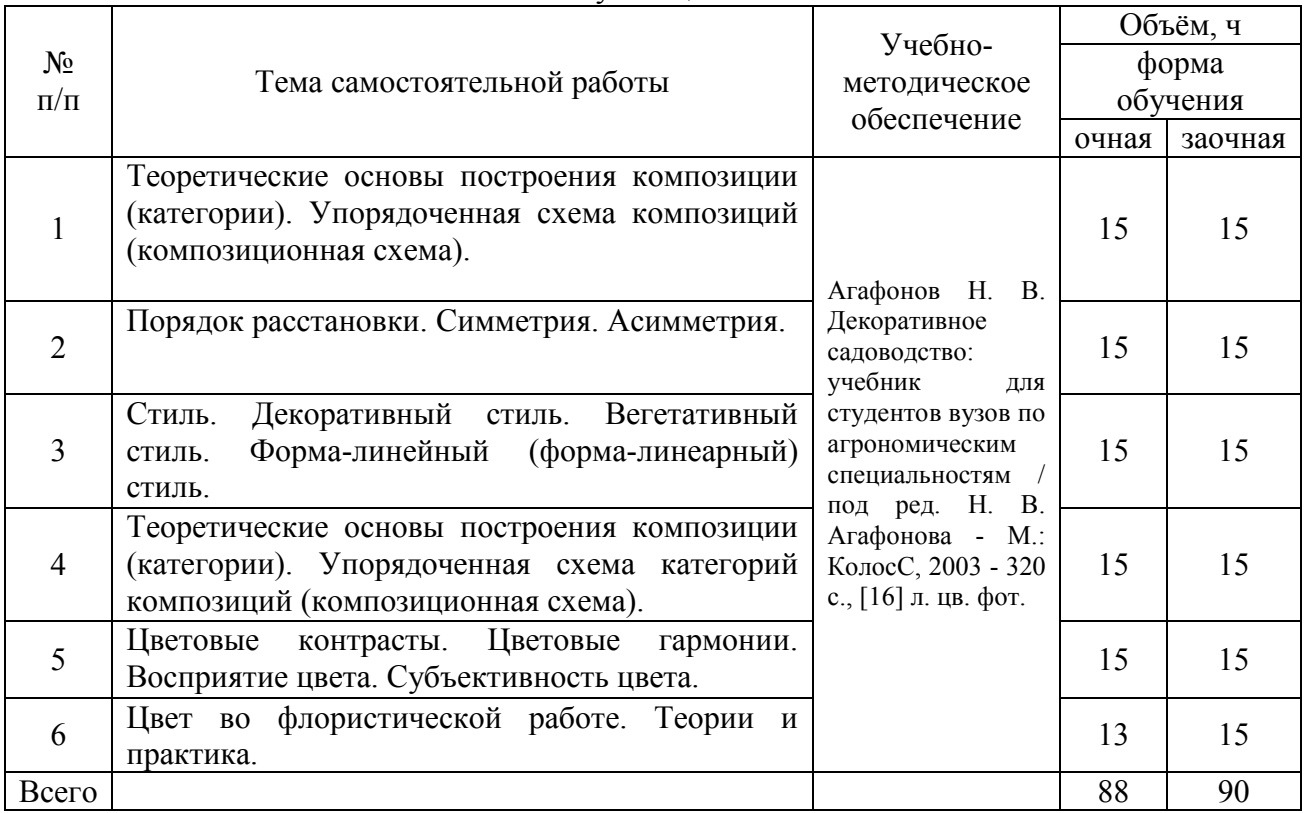

## **5. Фонд оценочных средств для проведения промежуточной аттестации и текущего контроля**

# **5.1. Этапы формирования компетенций**

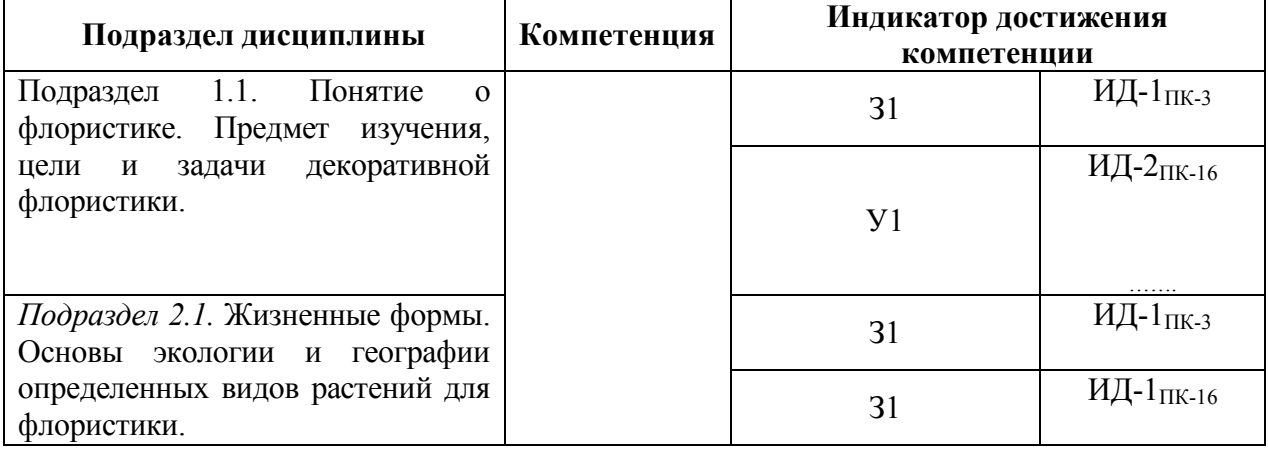

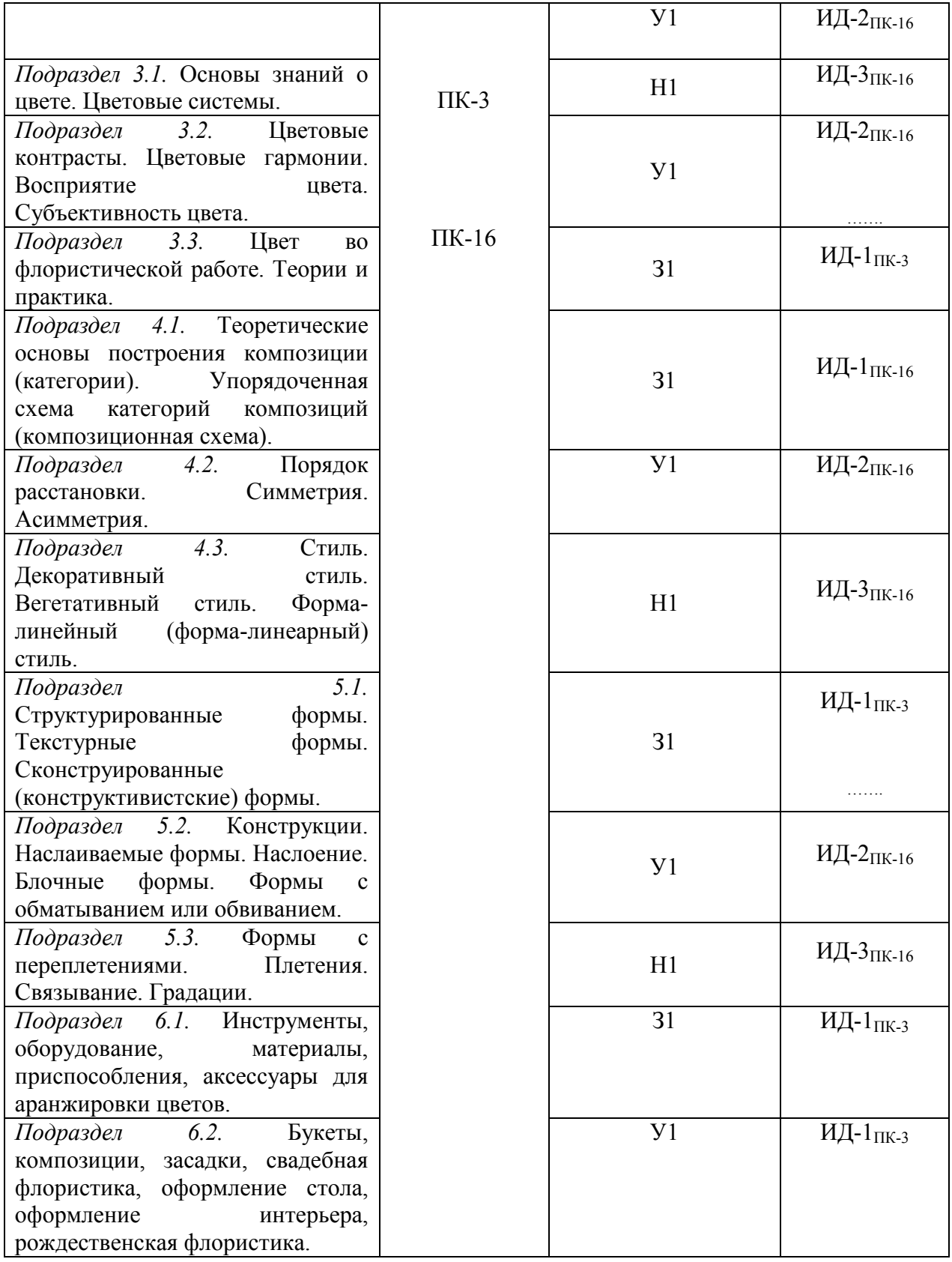

# **5.2. Шкалы и критерии оценивания достижения компетенций**

# **5.2.1. Шкалы оценивания достижения компетенций**

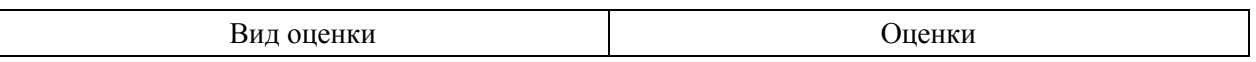

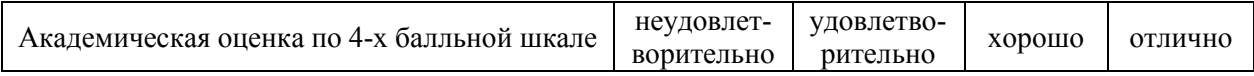

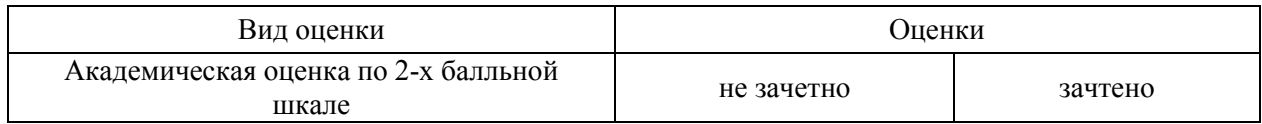

# **5.2.2. Критерии оценивания достижения компетенций**

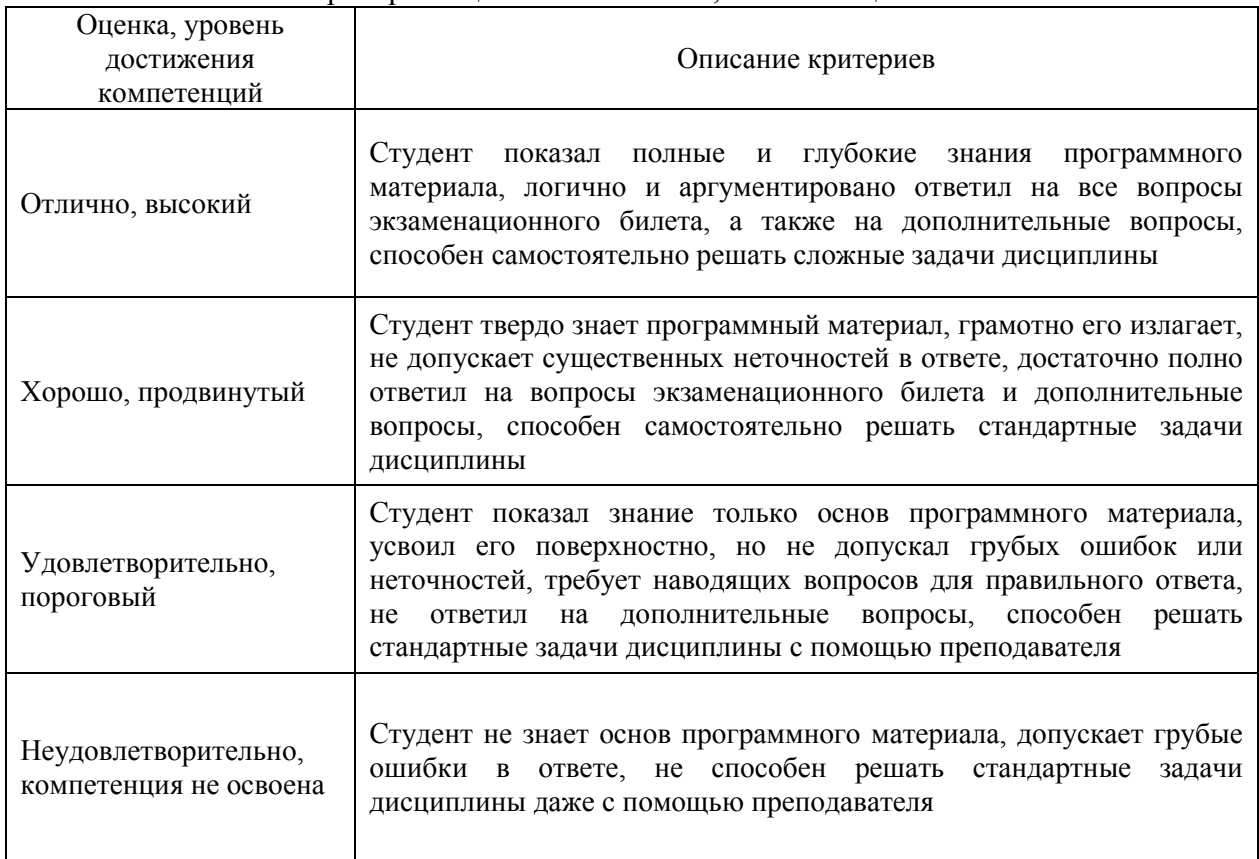

## Критерии оценки на экзамене, зачете с оценкой

#### Критерии оценки тестов

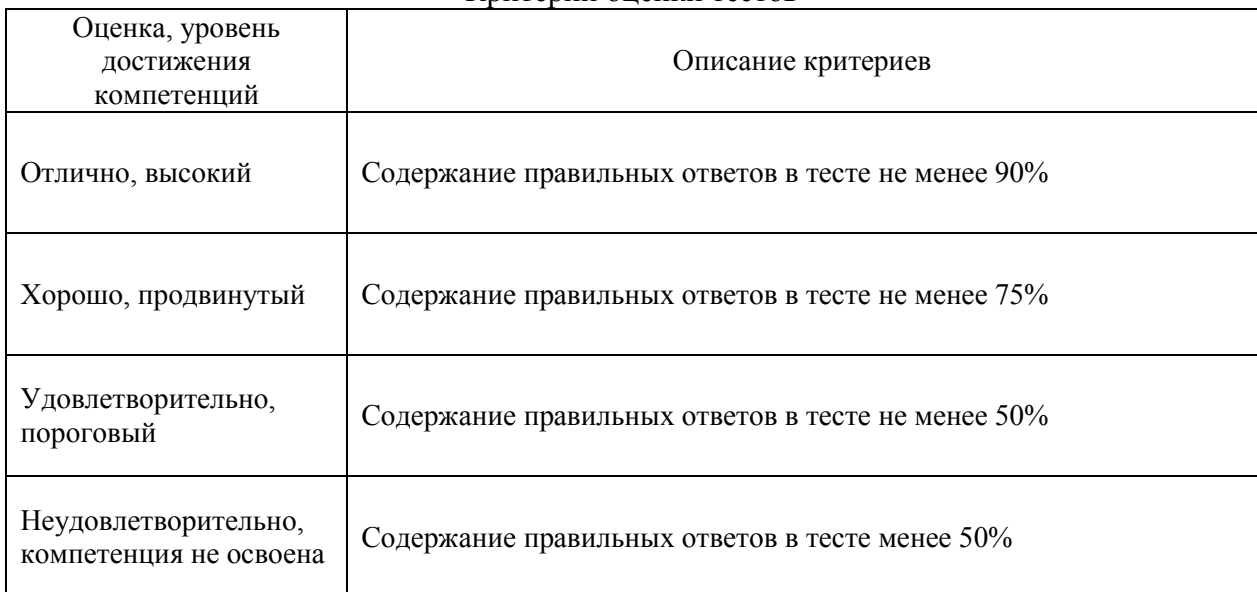

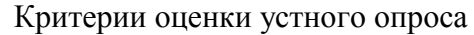

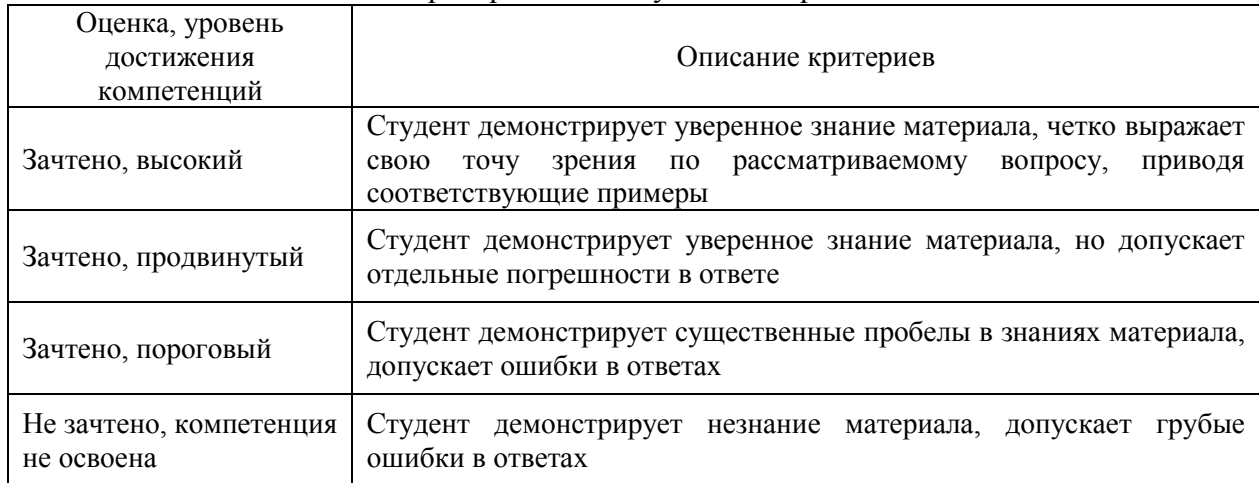

# **5.3. Материалы для оценки достижения компетенций**

# **5.3.1. Оценочные материалы промежуточной аттестации**

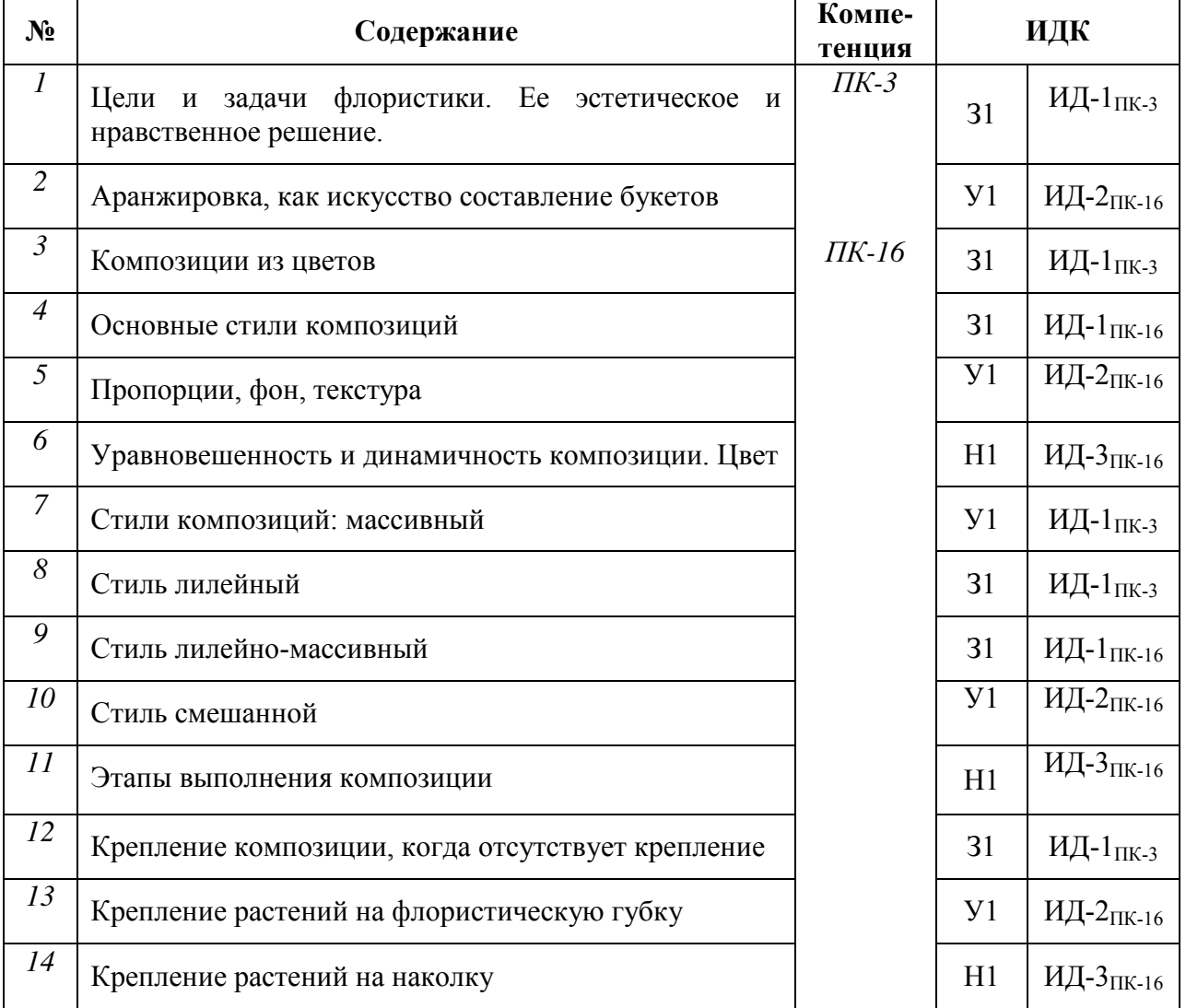

# **5.3.1.1. Вопросы к экзамену**

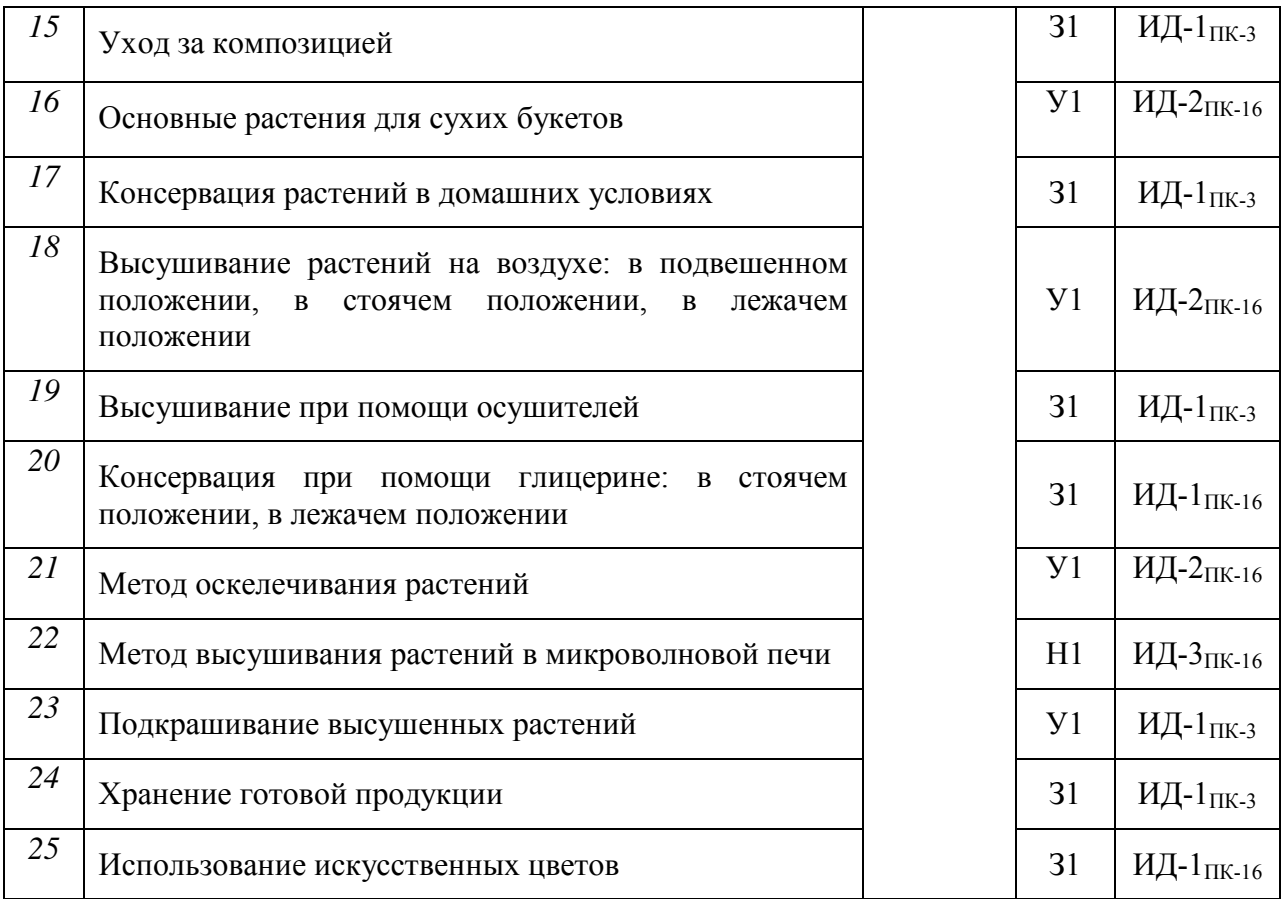

## **5.3.1.2. Задачи** *к экзамену*

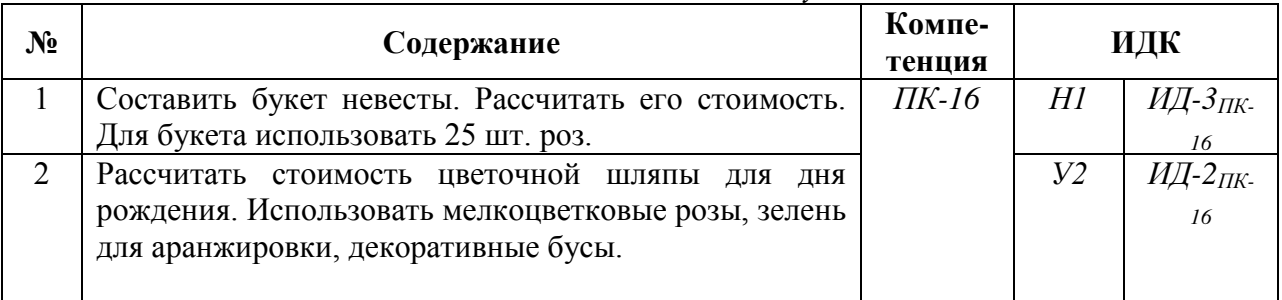

#### **5.3.1.3***. Вопросы к зачету с оценкой*

*«Не предусмотрено»*

#### **5.3.1.4***. Вопросы к зачету*

*«Не предусмотрено»*

## **5.3.1.5. Перечень тем курсовых проектов (работ)**

*«Не предусмотрено»*

# **5.3.1.6.** *Вопросы к защите курсового проекта (работы)*

*«Не предусмотрено»* 

#### **5.3.2. Оценочные материалы текущего контроля**

| $N_2$ | Содержание                                                                                                    | Компе-<br>тенция | ИДК            |                                     |
|-------|----------------------------------------------------------------------------------------------------|------------------|----------------|-------------------------------------|
|       | Bonpoc                                                                                                    |                  | 31             | ИД-1 <sub>ПК-3</sub>                |
| 1.    | Основы цветоведения -                                                                                               |                  | y <sub>1</sub> | ИД-2пк-16                           |
| 2.    | Теплые цвета-                                                                                                    |                  | 31             | ИД-1 <sub>ПК-3</sub>                |
| 3.    | Холодные цвета -                                                                                                    |                  | 31             | ИД-1 <sub>ПК-16</sub>               |
| 4.    | Дисциплина, которая знакомит с биологическими<br>особенностями цветочных растений, ролью и<br>местом их аранжировке |                  | $y_1$          | ИД-2 <sub>ПК-16</sub>               |
| 5.    | Многолетний<br>вечнозеленый<br>полукустарник<br>используемые для аранжировки                                        |                  | H1             | ИД-3 <sub>ПК-16</sub>               |
| 6.    | Однолетнее травянистое растение высотой 50-60<br>см, используемое как                                               |                  | $y_1$          | ИД-2 $\pi$ к-316                    |
| 7.    | травянистое<br>ИЛИ<br>касатик,<br>многолетнее<br>$\cdots$<br>растение.                                              | $\Pi K-3$        | 31             | ИД-1 <sub>ПК-3</sub>                |
| 8.    | Листопадный кустарник, высотой от 2-5<br>M,<br>семейства Маслинные, раннецветущее растение                          |                  | 31             | ИД-1 <sub>ПК-16</sub>               |
| 9.    | Для чего проводят перекопку почвы                                                                                   | ПК-16            | Y <sub>1</sub> | $\overline{M}$ Д-2 <sub>ПК-16</sub> |
| 10.   | Однолетние цветковые растения осенью                                                                                |                  | H1             | ИД-3пк-16                           |
| 11.   | Перевалка – это перенос растения                                                                                    |                  | 31             | ИД-1 <sub>ПК-3</sub>                |
| 12.   | К однолетним цветочным растениям относятся                                                                          |                  | Y <sub>1</sub> | ИД-2пк-16                           |
| 13.   | Какие цветочные растения называют зимующими<br>многолетниками                                                       |                  | H1             | ИД-3 <sub>ПК-16</sub>               |
| 14.   | Для чего проводят отбор крупных семян                                                                               |                  | 31             | ИД-1 $\text{IR-3}$                  |
| 15.   | Лилия тигровая - это                                                                                                |                  | $y_1$          | ИД-1 <sub>ПК-3</sub>                |
| 16.   | Глубина заделки семян зависит                                                                                       |                  | 31             | ИД- $1$ <sub>IIК-3</sub>            |
| 17.   | Через сколько лет нужно пересаживать ирисы                                                                          |                  | $y_1$          | ИД-2пк-16                           |
| 18.   | Когда нужно выкапывать корневища канны                                                                              |                  | 31             | ИД-1 <sub>ПК-3</sub>                |
| 19.   | Какое удобрение относится к органическим                                                                            |                  | 31             | ИД-1пк-16                           |
| 20.   | На какую глубину сажают луковицы тюльпанов                                                                          |                  | Y <sub>1</sub> | ИД-2пк-16                           |
| 21.   | Живая изгородь - это                                                                                                |                  | H1             | ИД-3пк-16                           |
| 22.   | $C$ квер – это                                                                                                    |                  | $y_1$          | ИД-2пк-16                           |
| 23.   | Искусство получения цветов в определённые,<br>заранее намеченные сроки, называется                                  |                  | 31             | ИД-1 $\text{IR-3}$                  |
| 24.   | Лиственное дерево средней полосы                                                                                    |                  | 31             | ИД-1 $\frac{1}{11}$                 |
| 25.   | В центре клумбы нужно высаживать                                                                                    |                  | 31             | ИД-1 $\text{IR-3}$                  |
| 26.   | Бордюр - это посадка цветочных растений узкой<br>полоской                                                           |                  | y <sub>1</sub> | ИД-2 <sub>ПК-16</sub>               |
| 27.   | Многолетнее растение, имеющее несколько<br>деревянистых стеблей, отходящих от земли,<br>называется                  |                  | 31             | ИД-1 <sub>ПК-3</sub>                |
| 28.   | Искусственный дерновый покров, создаваемый                                                                          |                  | 31             | ИД-1 пк-з                           |

**5.3.2.1.** *Вопросы тестов*

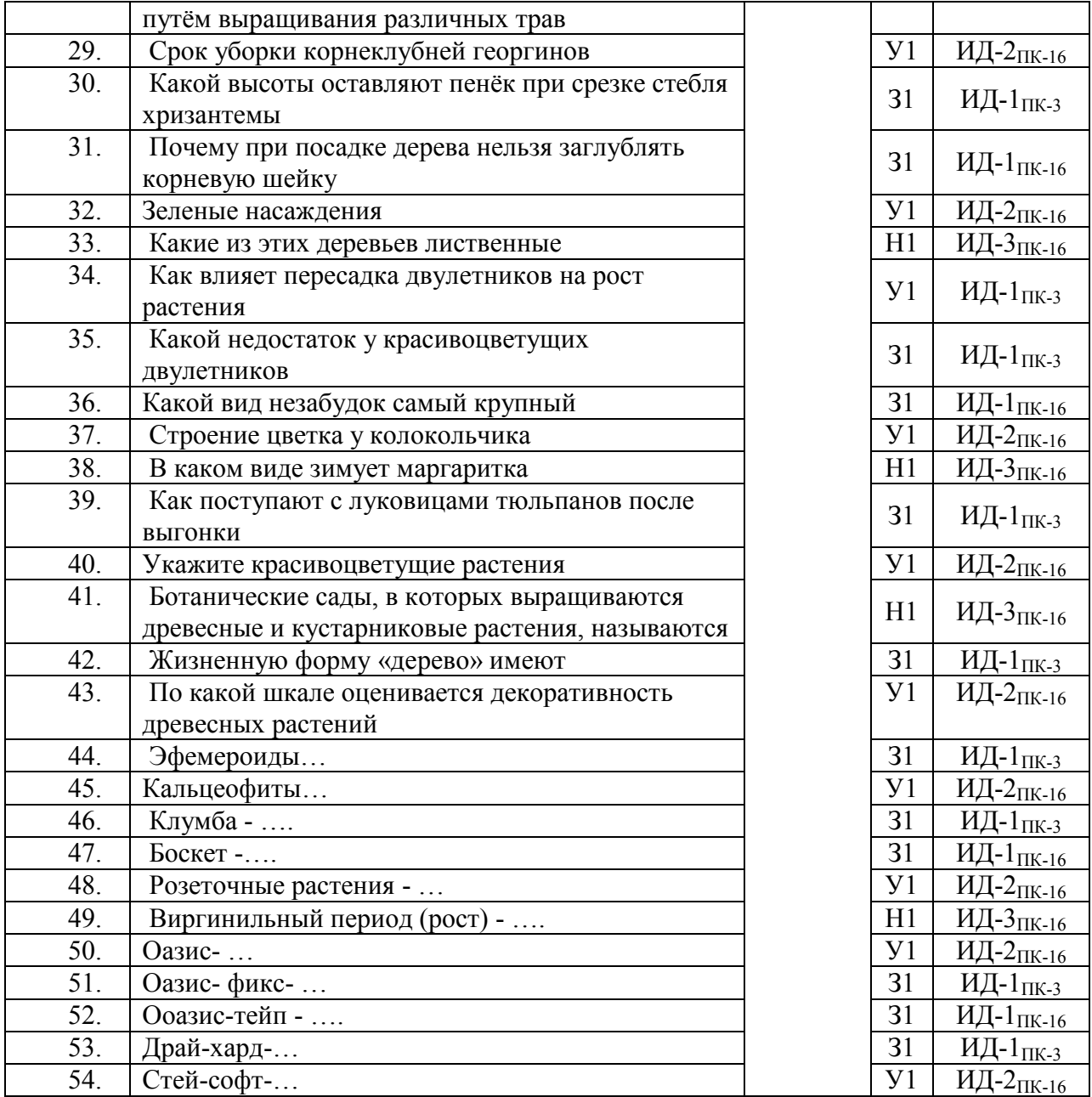

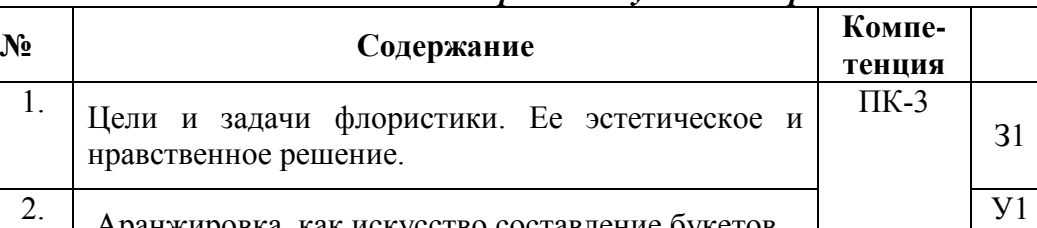

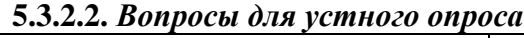

**ИДК**

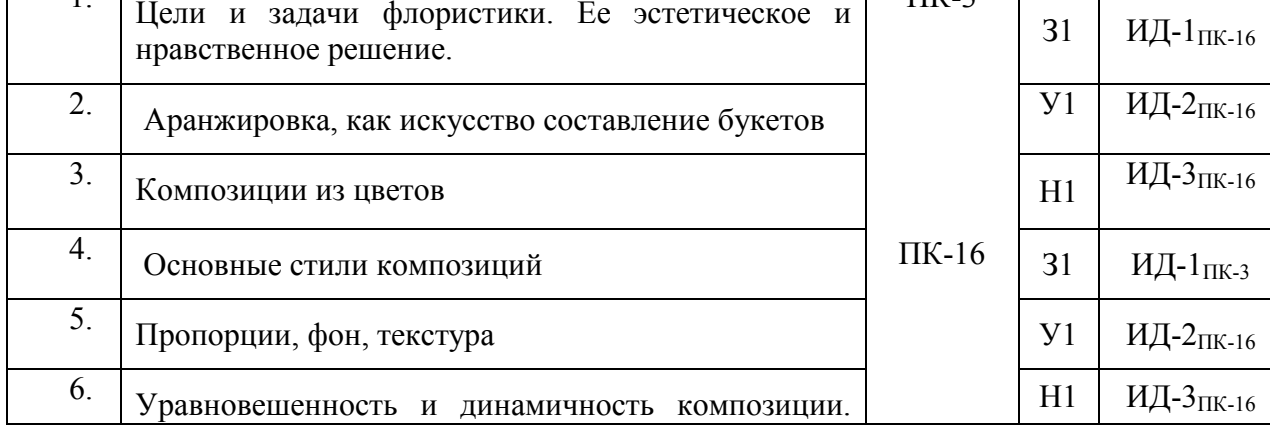

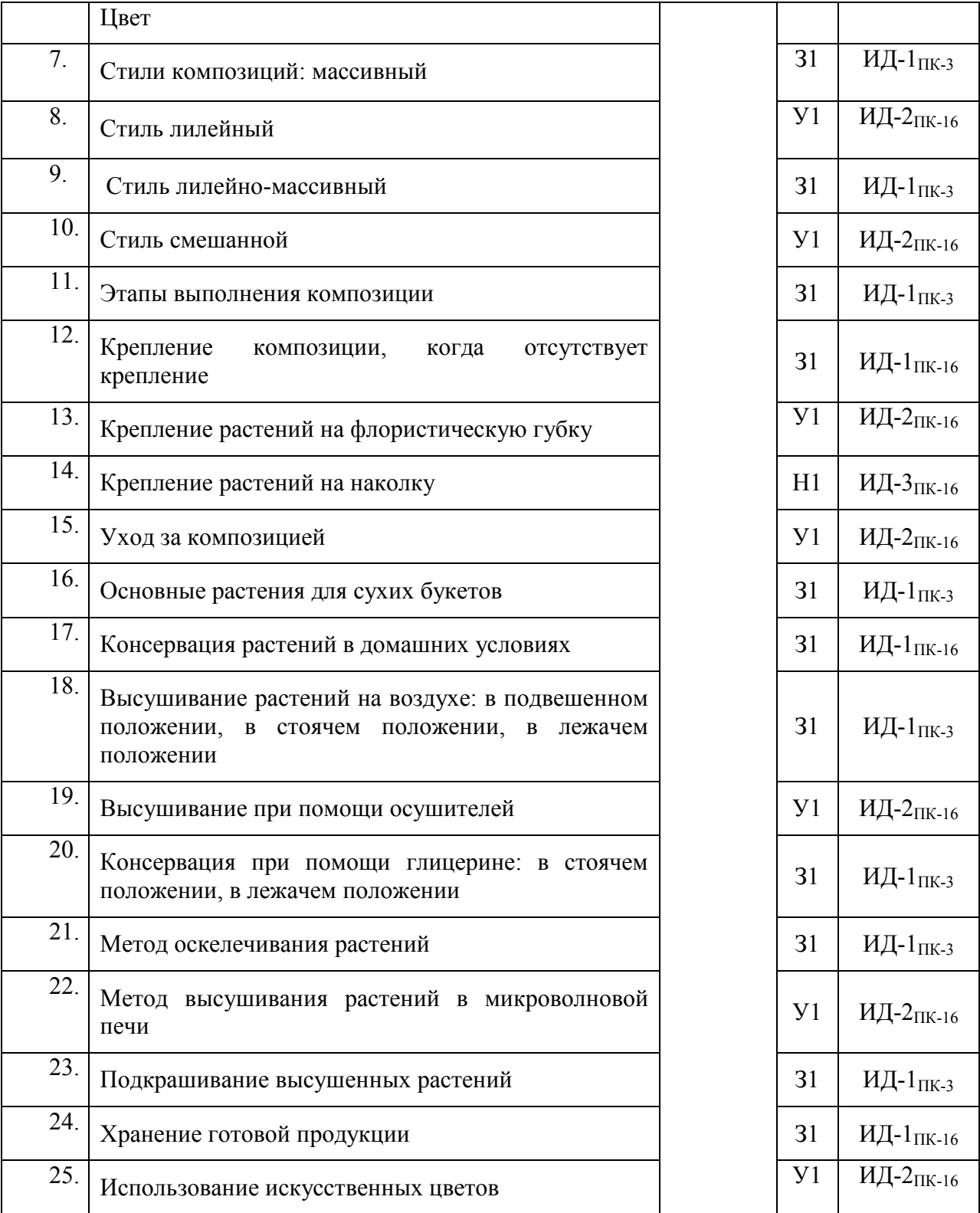

# **5.3.2.3.** *Задачи для проверки умений и навыков*

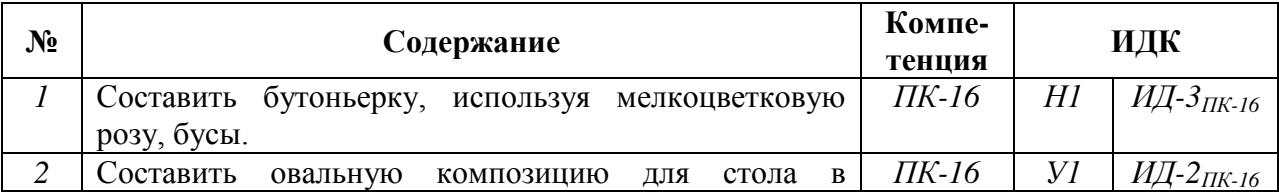

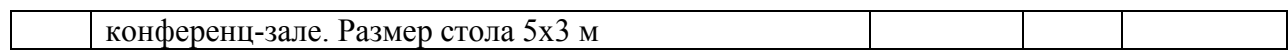

# **5.3.2.4.** Перечень тем рефератов, контрольных, расчетно-графических работ *«Не предусмотрено»*

#### **5.3.2.5.** *Вопросы для контрольной (расчетно-графической) работы «Не предусмотрено»*

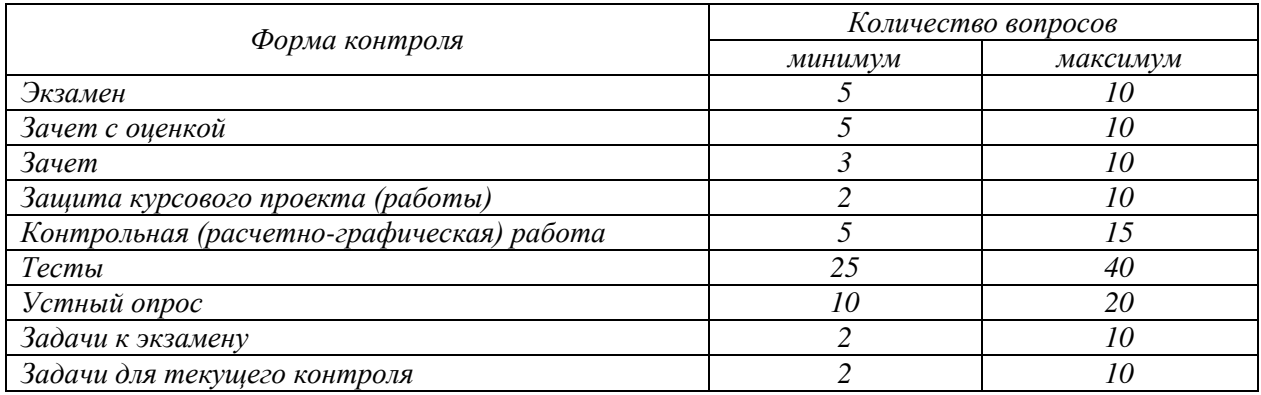

#### **5.4. Система оценивания достижения компетенций**

# **5.4.1. Оценка достижения компетенций в ходе промежуточной аттестации**

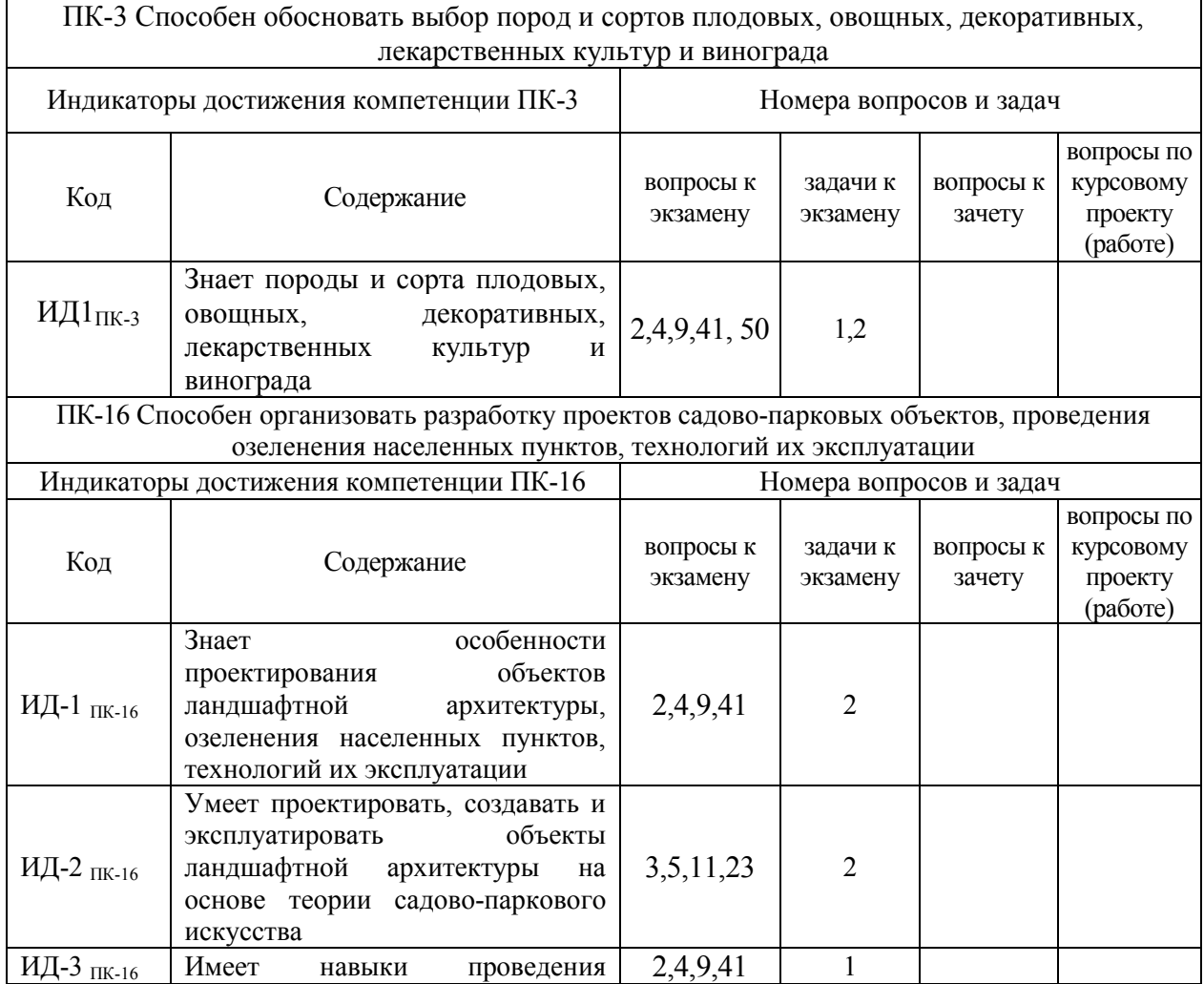

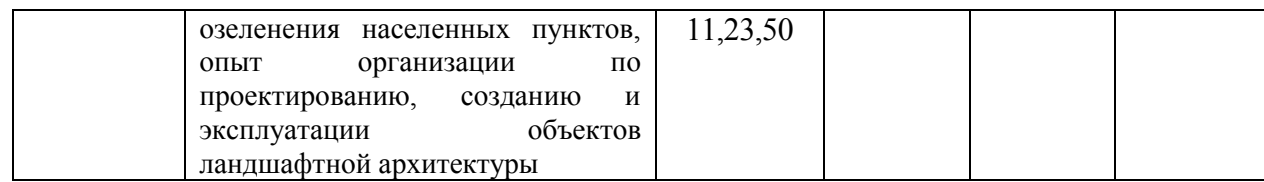

# **5.4.2. Оценка достижения компетенций в ходе текущего контроля**

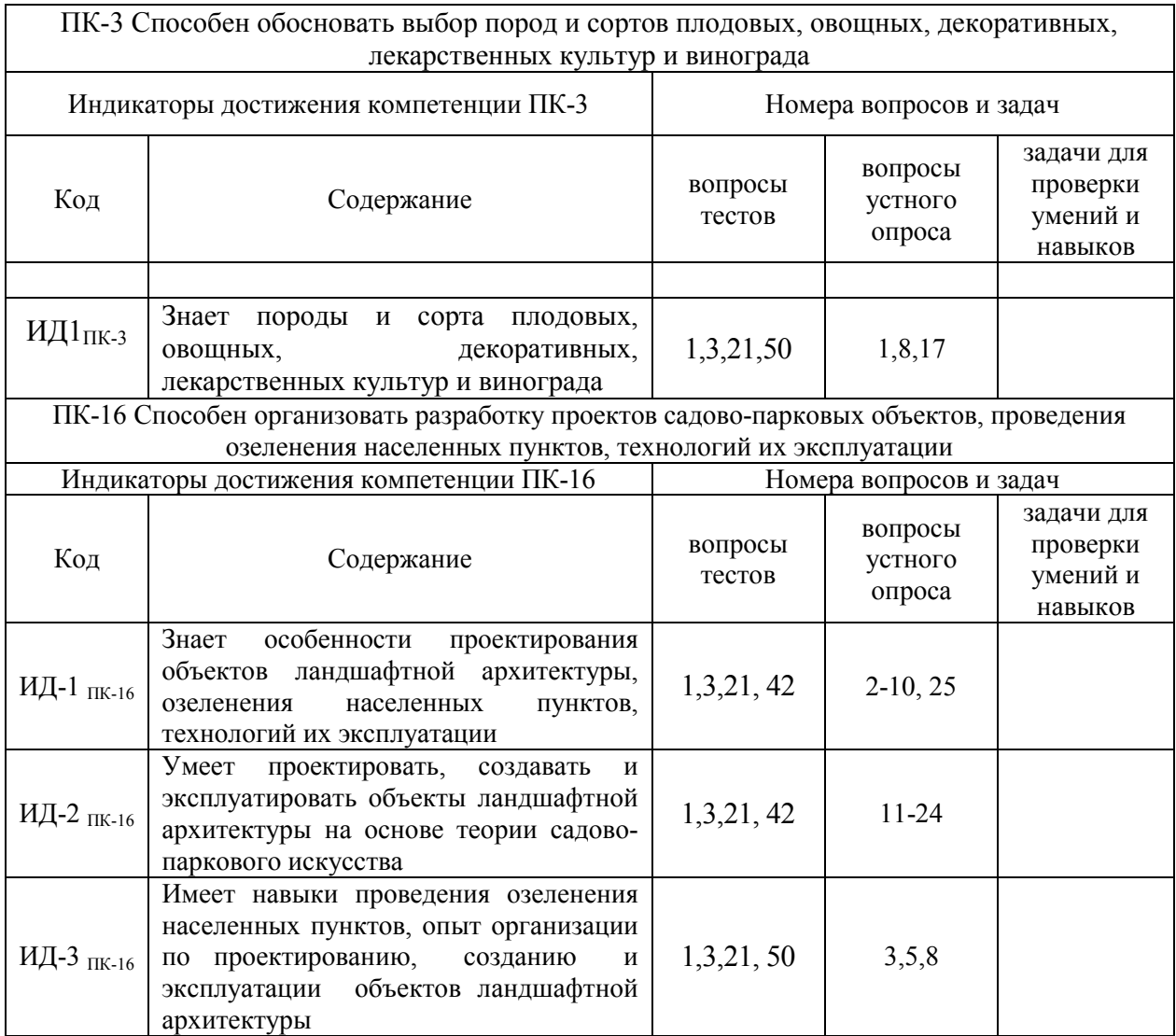

# **6. Учебно-методическое и информационное обеспечение дисциплины**

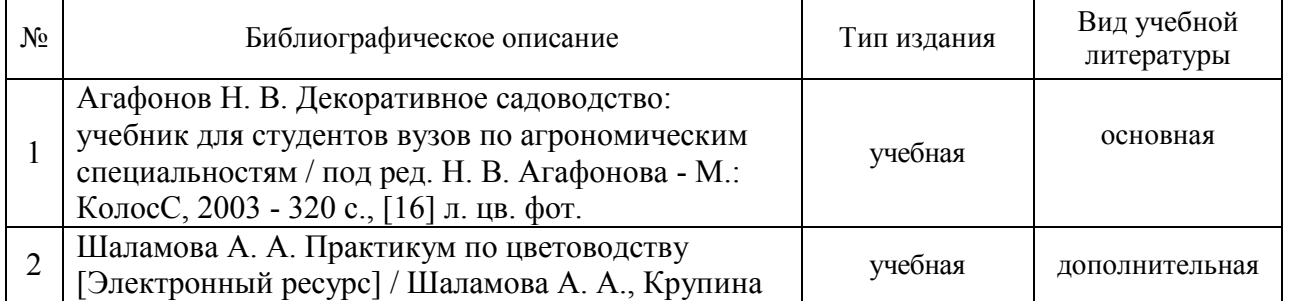

# 6.1. Рекомендуемая литература

 $\overline{a}$ 

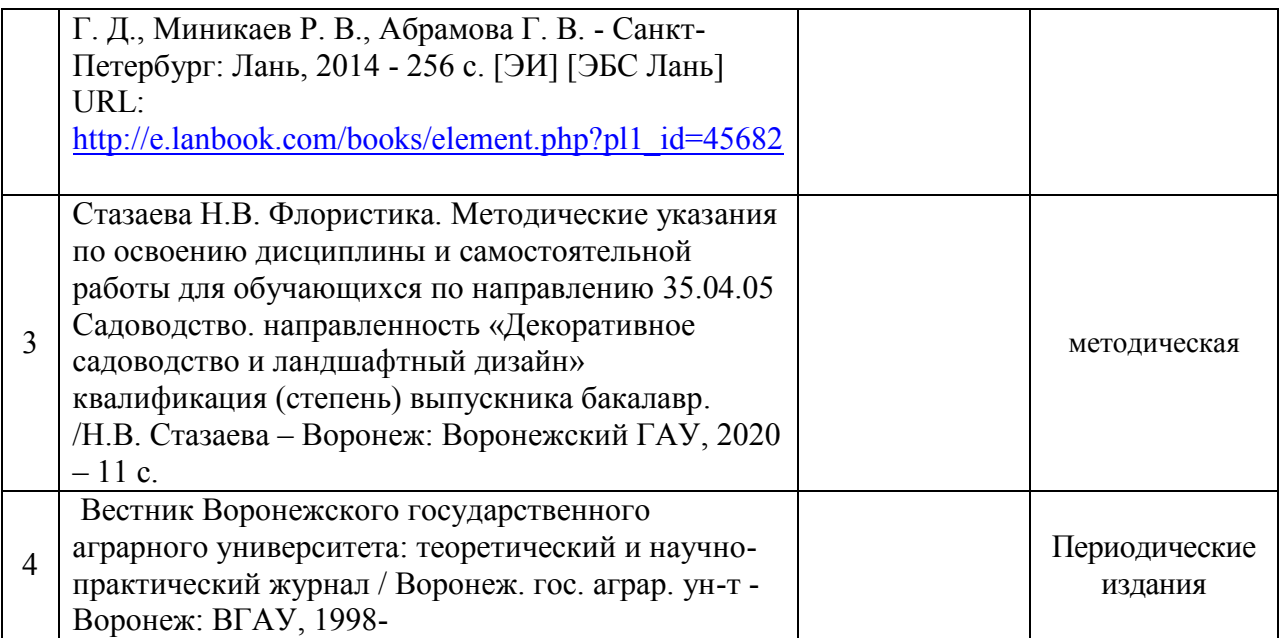

# **6.2. Ресурсы сети Интернет**

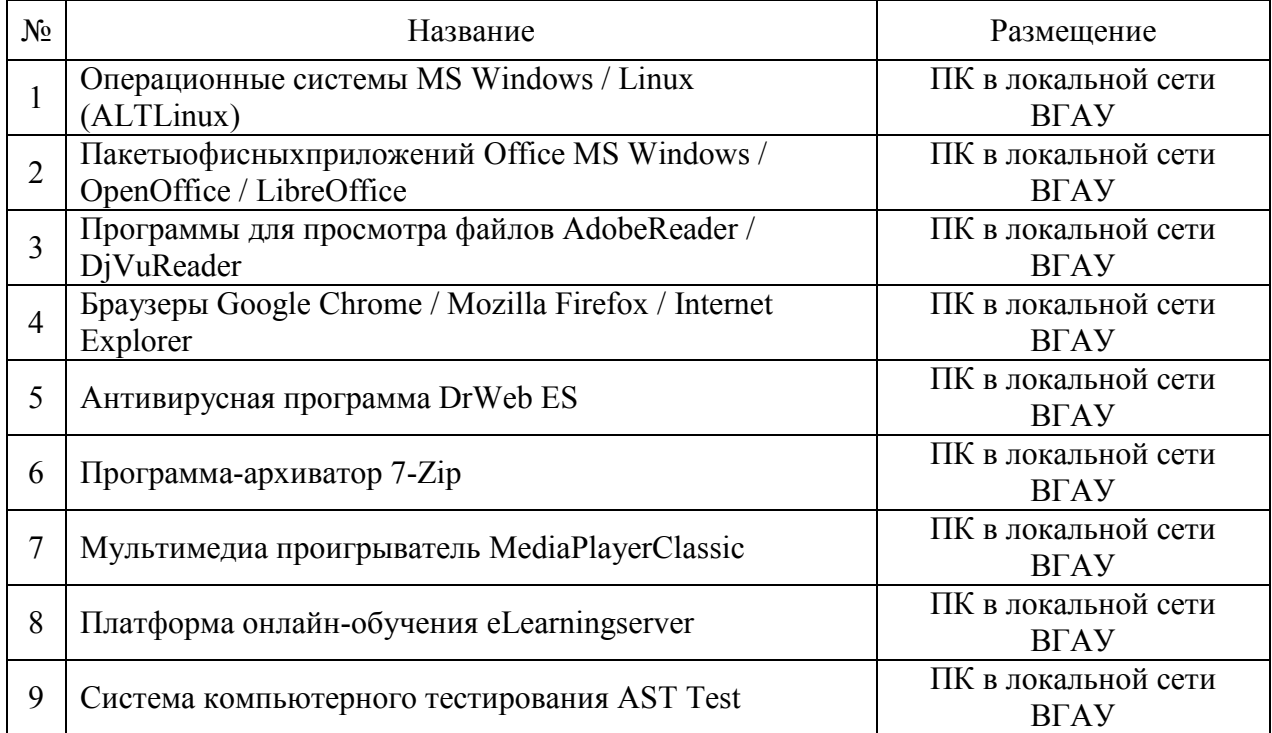

# **6.2.1. Программное обеспечение общего назначения.**

# **6.2.2. Специализированное программное обеспечение.**

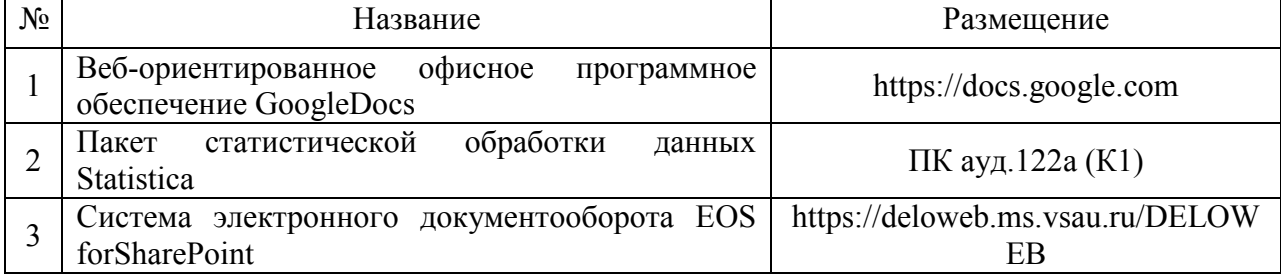

 $\overline{\phantom{0}}$ 

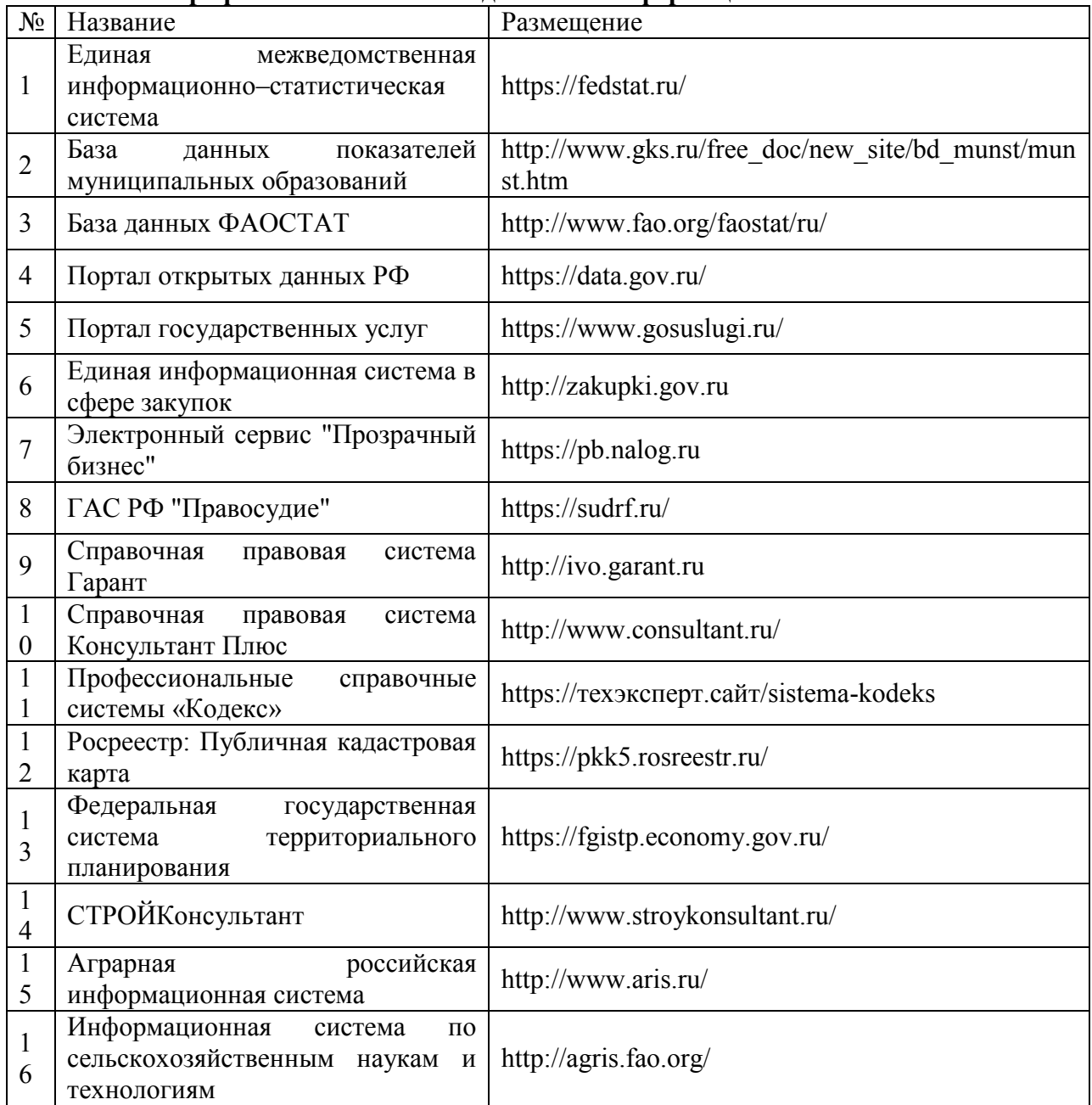

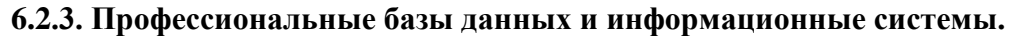

# **7. Материально-техническое и программное обеспечение дисциплины**

# **7.1. Помещения для ведения образовательного процесса и оборудование**

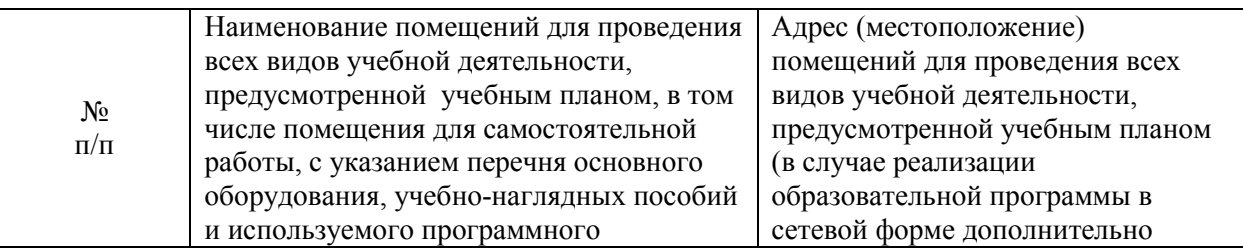

# **7.1.1. Для контактной работы**

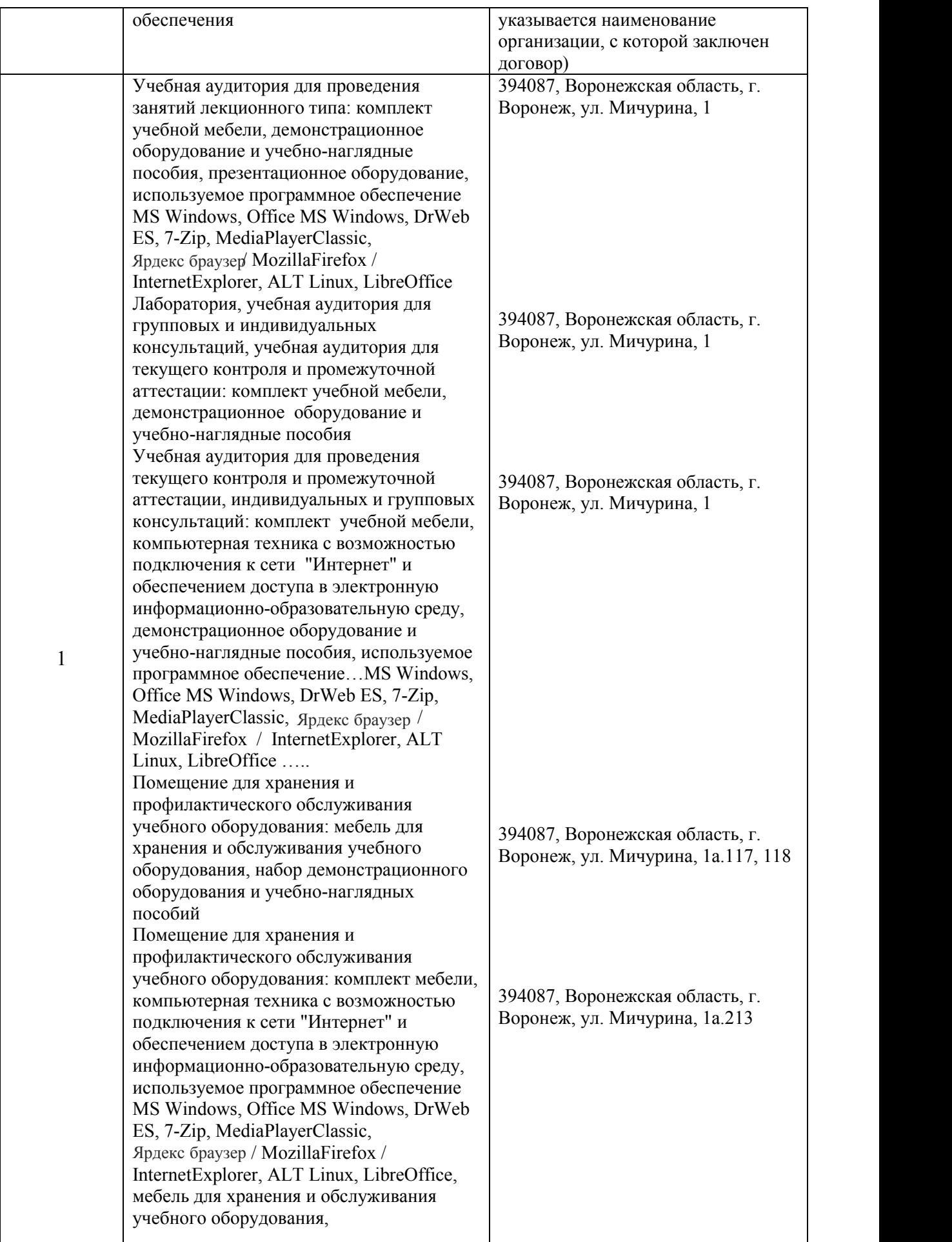

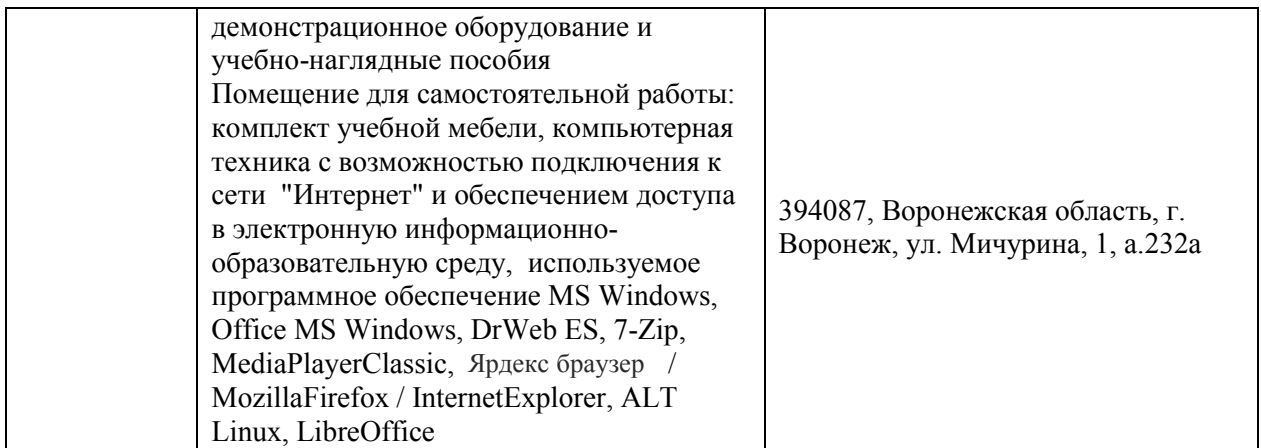

# **7.1.2. Для самостоятельной работы**

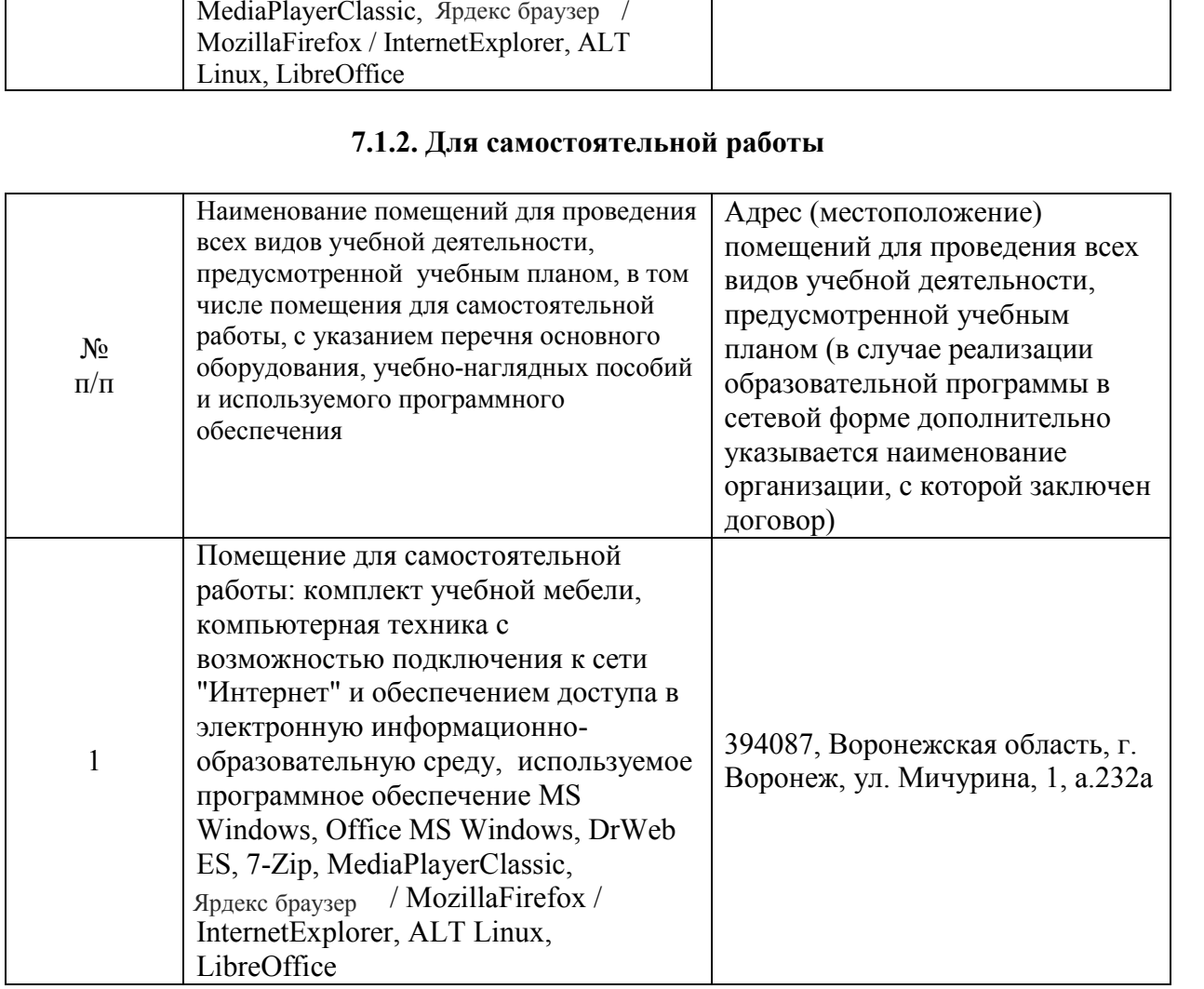

# **7.2.2. Специализированное программное обеспечение**

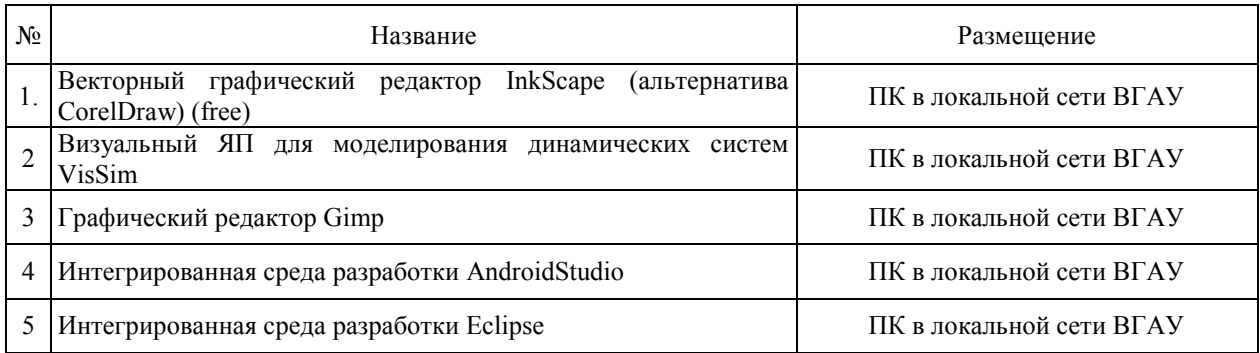

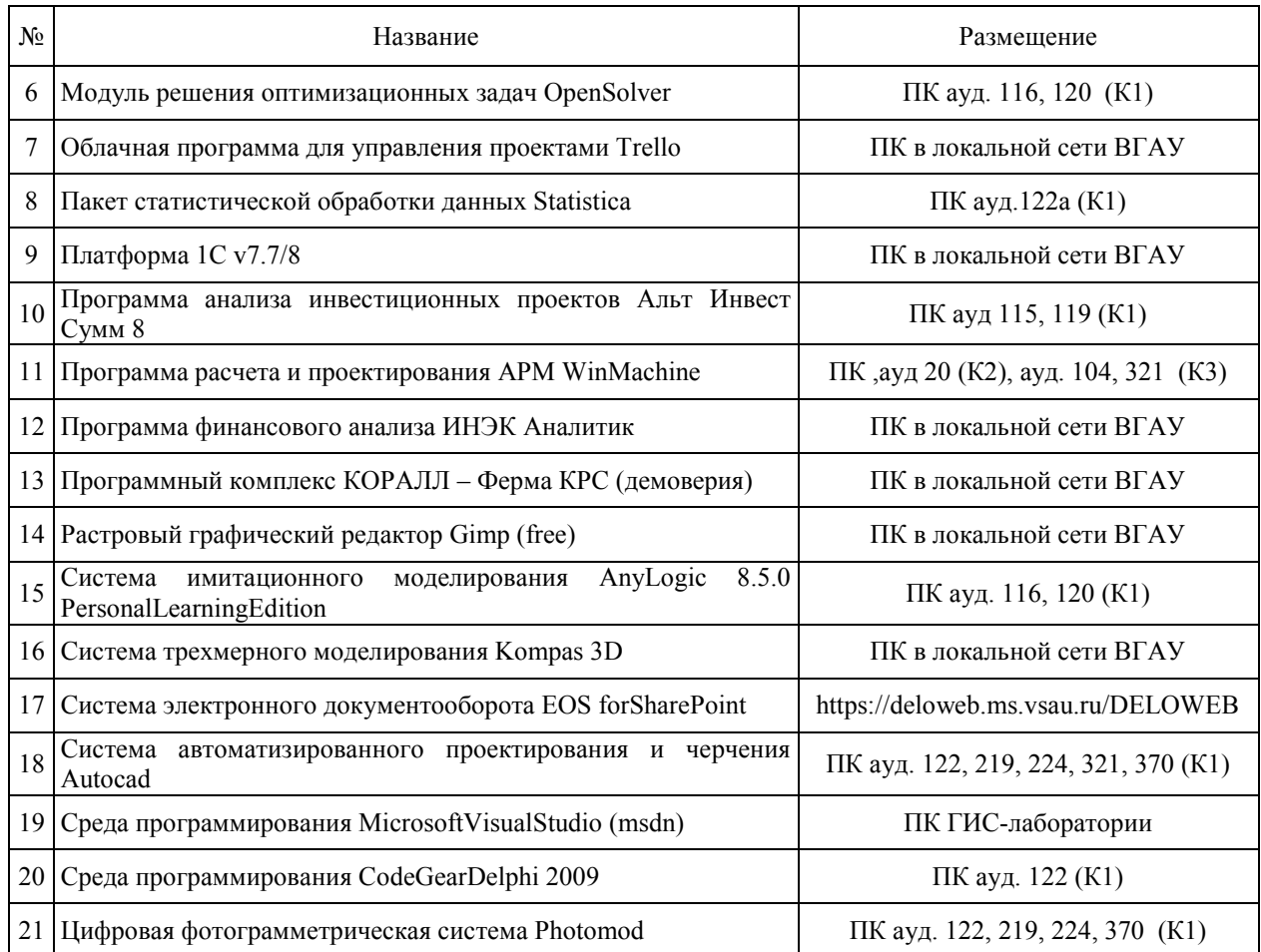

# **8. Междисциплинарные связи**

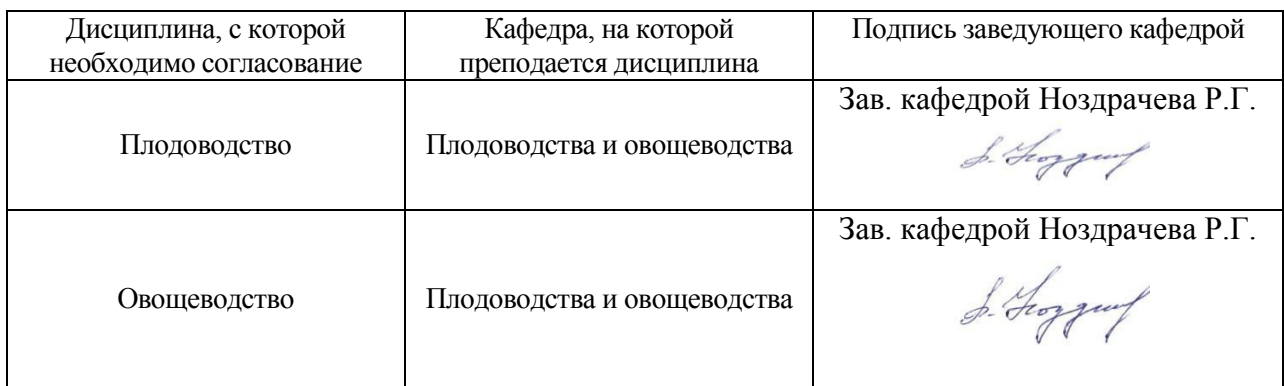

# **Приложение 1 Лист периодических проверок рабочей программы и информация о внесенных изменениях**

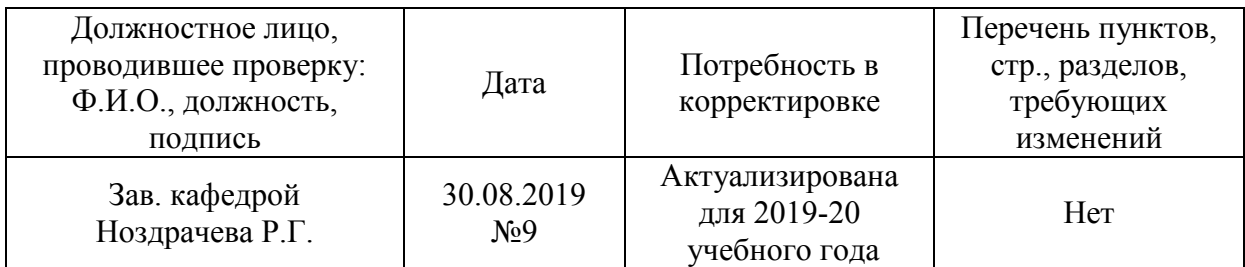

# **Приложение 1 Лист периодических проверок рабочей программы и информация о внесенных изменениях**

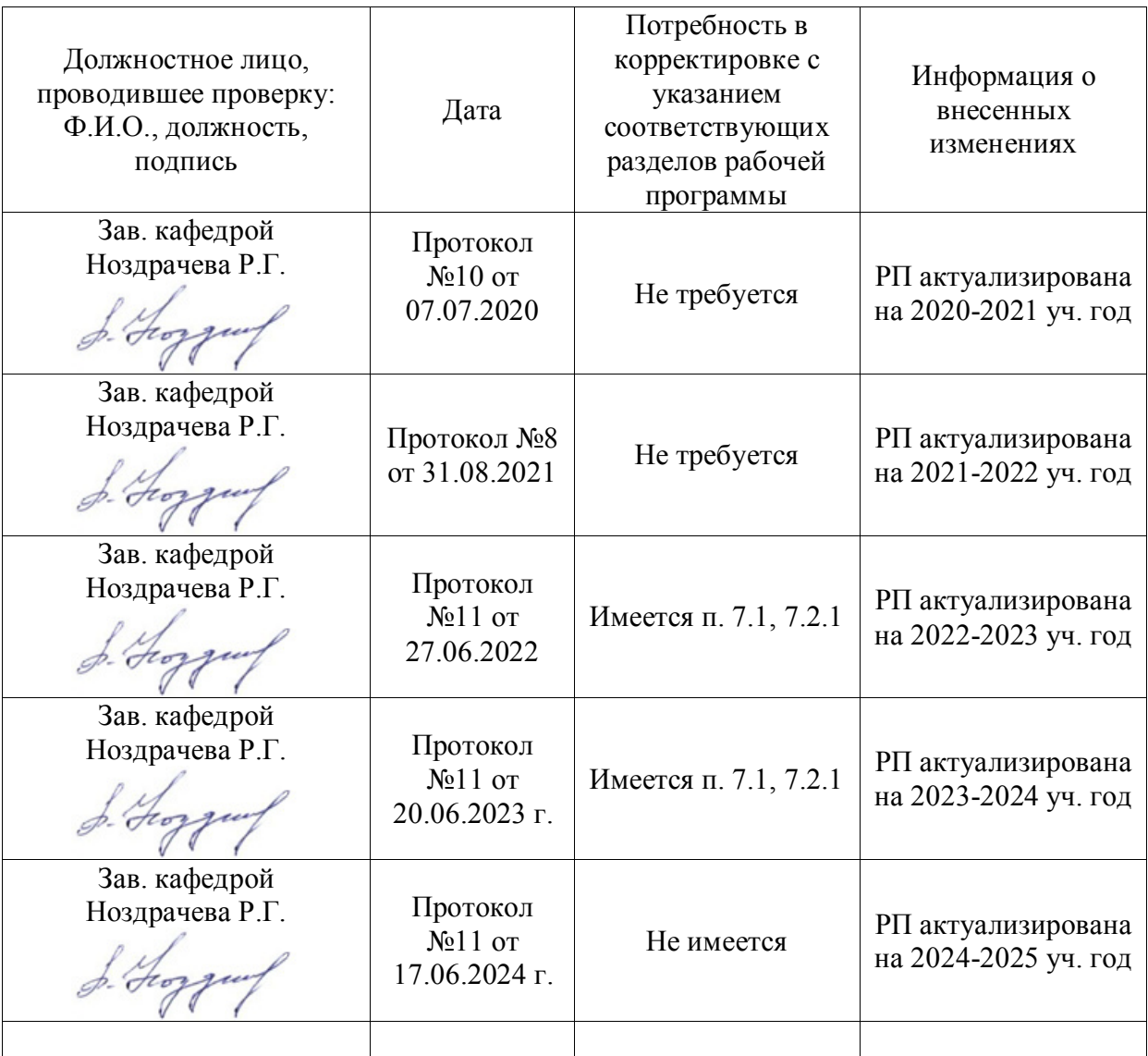